UNIVERSITÉ DU QUÉBEC

# MÉMOIRE PRÉSENTÉ À

# L'UNIVESITÉ DU QUÉBEC A TROIS-RIVIÈRES

# COMME EXIGENCE PARTIELLE

# DE LA MAITRISE EN MATHÉMATIQUES ET INFORMATIQUE APPLIQUÉES

PAR

# ABDERRAHMANE BOUDJEMA

# EXPLORATION DES RÈGLES D'ASSOCIATON CAUSALES

Novembre 2022

# <span id="page-1-0"></span>**Remerciement**

Grace à dieu, le tout puissant qui nous a donné le courage, la volonté et la patience pour achever notre travail.

Nous tenons à remercier vivement nos chers parents qui nous ont guidés depuis notre enfance vers le chemin du savoir.

Nous exprimons nos vifs remerciements et notre profonde gratitude à notre directeur de recherche, Biskri Ismail, qui a consacré tout son temps pour nous transmettre un ensemble de connaissances avec une volonté exemplaire, son soutien, son aide, ses conseils et sa bienveillance durant l'élaboration de ce mémoire.

Nous tenons à remercier nos enseignants du département de mathématiques et informatique appliquées de l'Université du Québec à Trois-Rivières, qui ont tant donné pour nous transmettre le savoir.

Nous remercions également toutes les personnes qui nous ont aidé de près ou de loin, à réaliser ce travail de recherche.

# <span id="page-2-0"></span>**Résumé**

L'analyse des données est le processus qui consiste à examiner et à interpréter des données afin d'élaborer des réponses et des questions. Conformément aux progrès rapides de la science et de la technologie au cours de la dernière décennie, la génération massive des données a un impact considérable sur divers domaines (médical, économique, etc.). Les mégadonnées nécessitent des méthodes pour les explorer et les structurer, parmi ces méthodes nous citons : les règles d'association, la classification, etc.

La recherche des règles d'association est une méthode très utilisée. Ces associations sont efficaces à découvrir les relations entre les variables dans une grande base de données. Néanmoins une simple règle d'association s'avère insuffisante. Elle peut dissimuler d'autres significations. Pour savoir ce que ces significations représentent, les chercheurs veulent de plus en plus identifier quel objet (ou évènement, ou autre) a causé une situation particulière.

Une règle d'association se présente sous la forme d'un antécédent menant à un conséquent selon un certain score. Dans les travaux les plus récents, des chercheurs ont émis comme hypothèse que certaines des règles d'association expriment une relation de causalité. Ils ont pu la démontrer pour des données structurées.

La plupart des algorithmes de repérage de cas de causalité sont basés sur une approche bayésienne. Cependant, l'application de ces algorithmes est limitée en raison de la complexité du calcul. Elle identifie, de ce fait, moins de relations causales.

Dans notre travail nous optons pour une approche pour identifier les relations causales, se basant sur des règles d'association. Cette méthode permet de découvrir plus de règles d'association causales dans un temps raisonnable.

Afin de prouver l'efficacité de notre approche, nous l'avons testé sur un dataset, puis nous avons comparé les résultats avec ceux obtenus au moyen d'une approche bayésienne.

# <span id="page-3-0"></span>**Abstract**

Data analysis is the process of examining and interpreting data to develop answers and questions. In line with the rapid progress of science and technology over the past decade, the massive generation of data has a considerable impact on various fields (medical, economic, etc.). Big data requires methods for exploring and structuring them, among these methods we cite association rules, classification, etc.

The search for association rules is a widely used method, these associations are effective in discovering the relationships between variables in a large database. However, a simple rule of association is insufficient and may hide other meanings. And to know what these meanings stand for, researchers increasingly want to find what object (or event, or whatever) caused a particular situation.

An association rule takes the form of an antecedent leading to a consequent according to a certain score. In more recent work, researchers have hypothesized that some of the association rules express a causal relationship. They were able to prove it for structured data.

Most causal case finding algorithms are based on a Bayesian approach. However, the application of these algorithms is limited due to the computational complexity and therefore finds fewer causal relationships.

In our work we opt for an approach to collect causal relationships based on association rules. This method makes it possible to discover more causal association rules in a reasonable time.

In order to prove the effectiveness of our approach, we tested it on a dataset, then we compared the results with those obtained using a Bayesian approach.

# <span id="page-4-0"></span>Table des matières

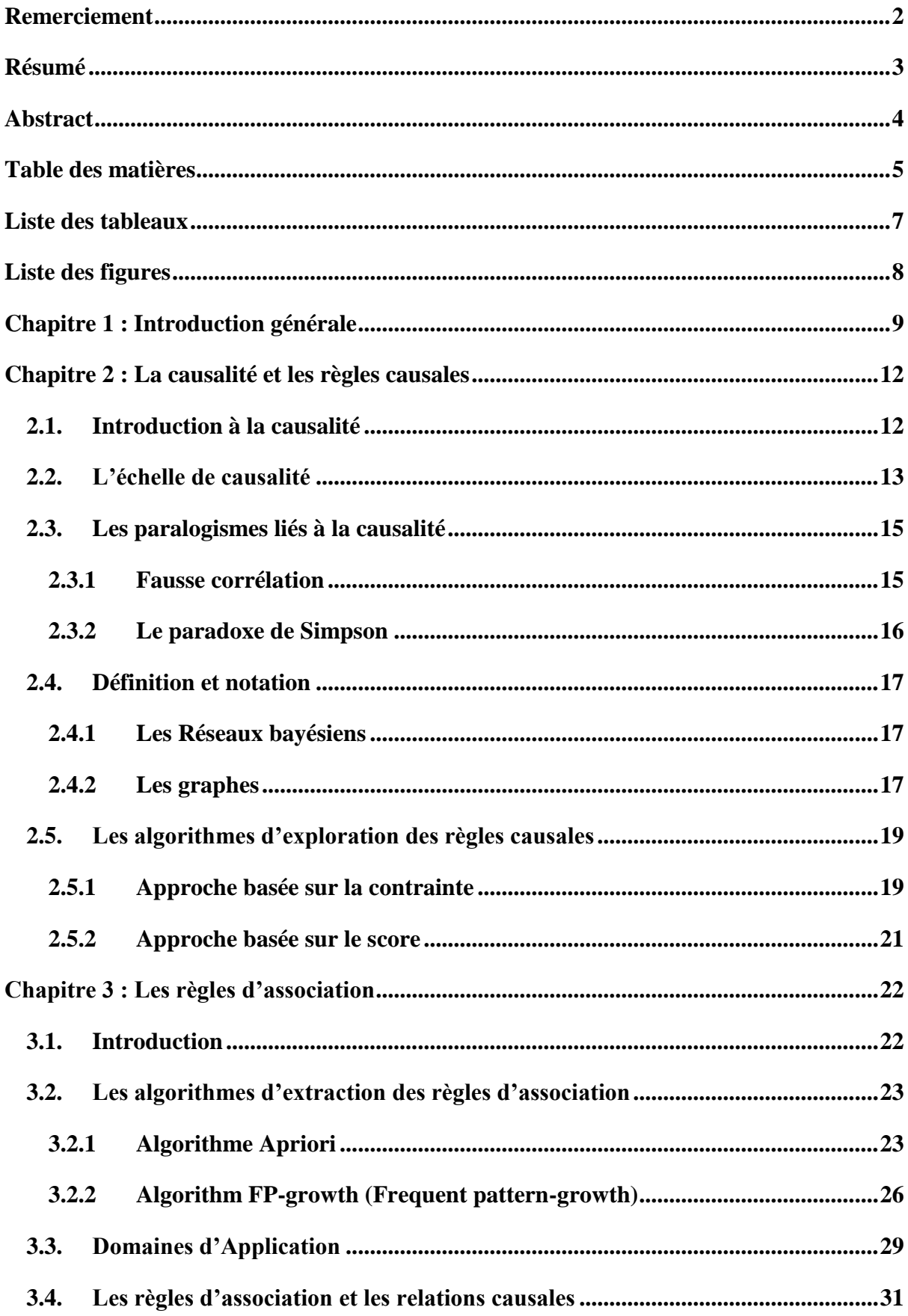

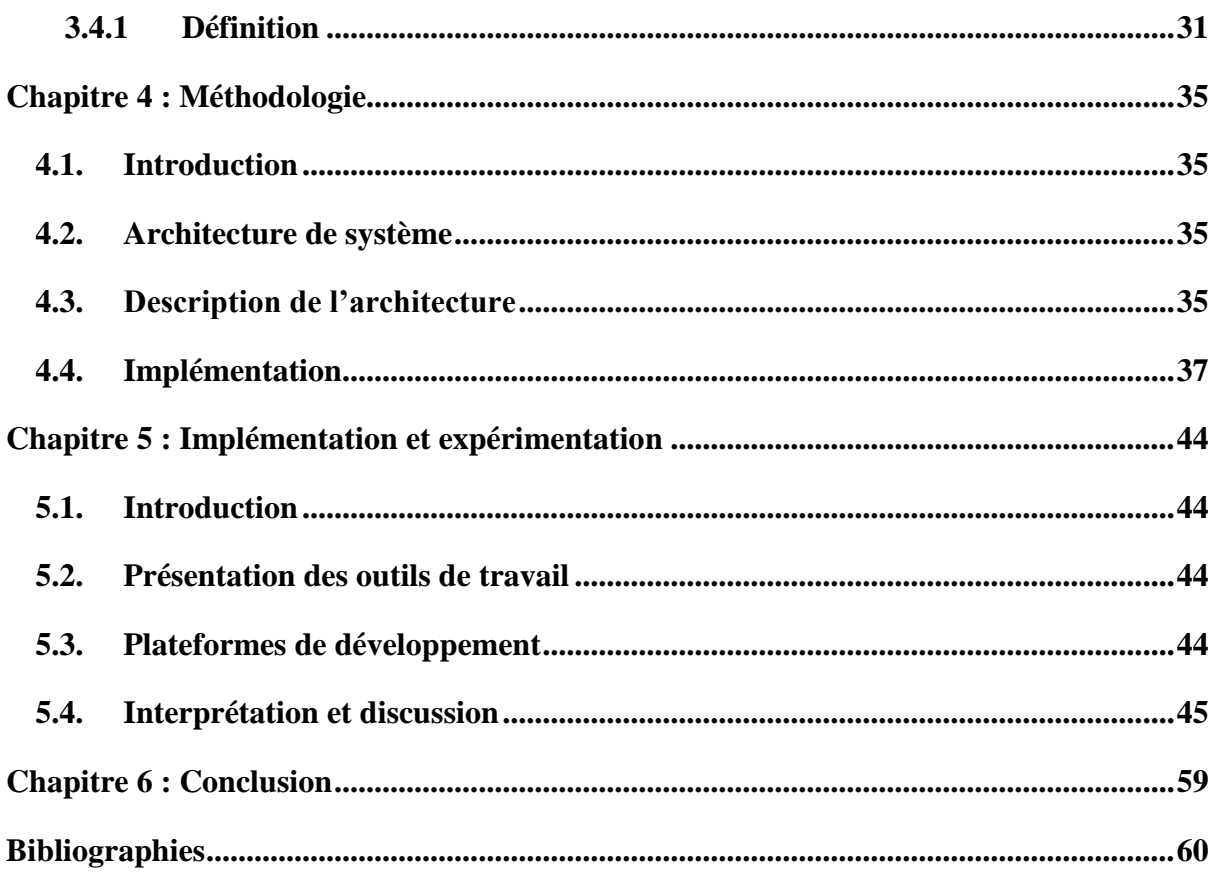

# <span id="page-6-0"></span>**Liste des tableaux**

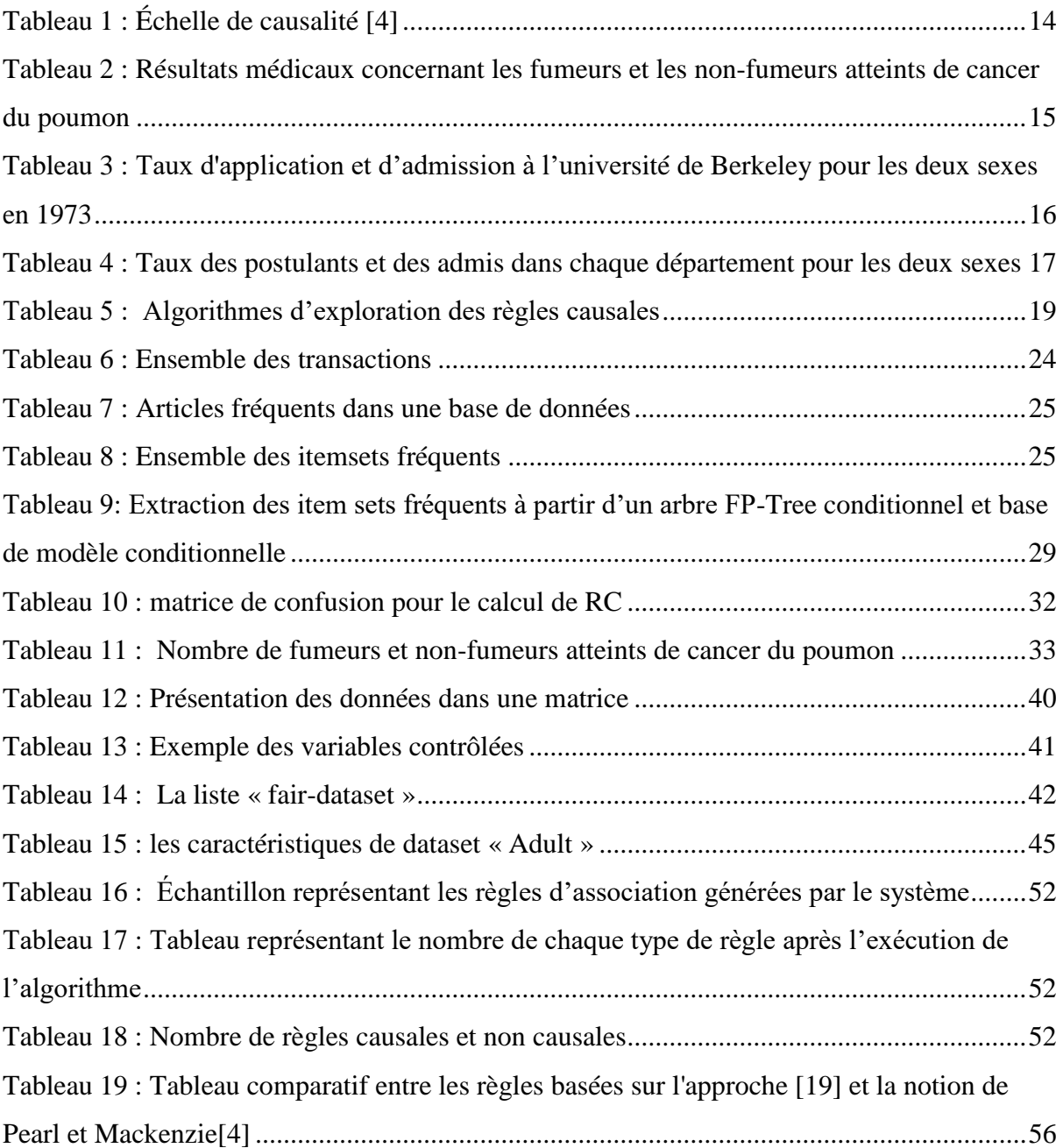

# <span id="page-7-0"></span>**Liste des figures**

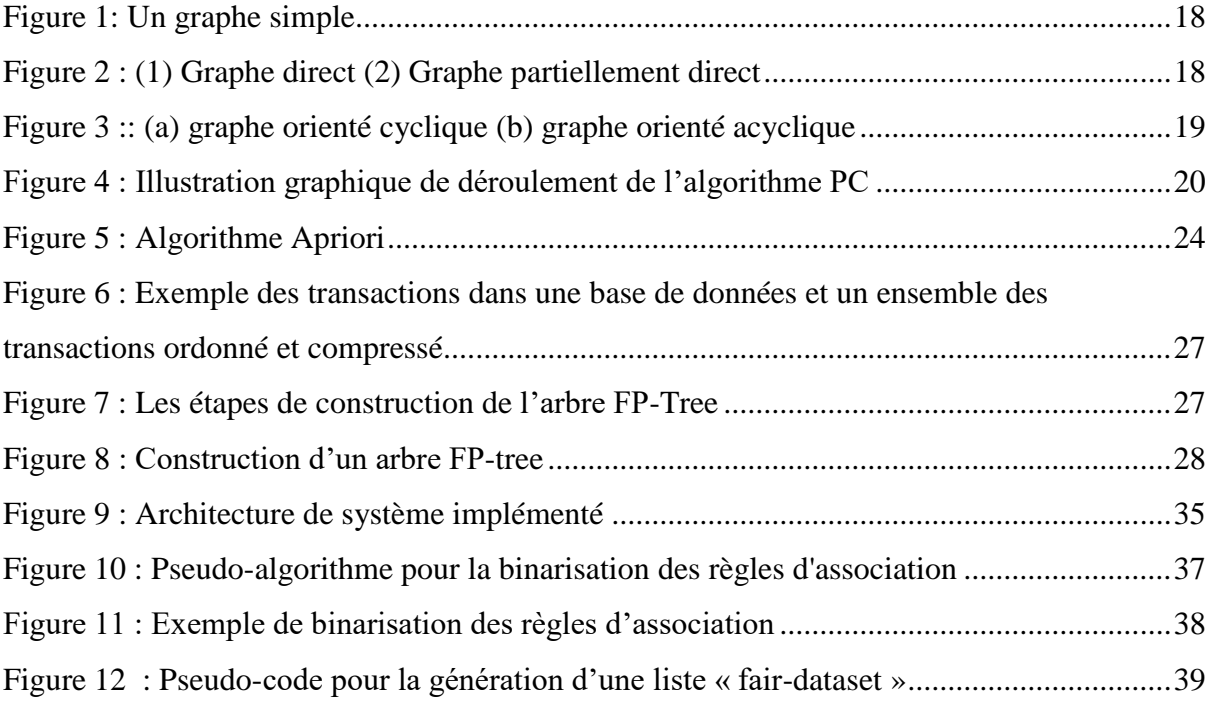

# <span id="page-8-0"></span>**Chapitre 1 : Introduction générale**

Durant la dernière décennie, le volume des informations numériques a atteint des niveaux gigantesques. Chaque jour, 2,5 quintillions d'octets de données sont créés en raison de la surutilisation des réseaux sociaux comme facebook, twitter, etc [1].

La capacité de générer les informations digitales n'a jamais été aussi importante depuis l'invention de la technologie de l'information. Par exemple, le 4 octobre 2012, le premier débat présidentiel entre le président Barack Obama et le gouverneur Mitt Romney a déclenché plus de 10 millions de tweets en seulement 2 heures [2].

Ces discussions en ligne comme les commentaires ou bien la diffusion directe (streaming) d'un évènement offrent un nouveau moyen de détecter les intérêts du public. Elles sont généralement plus attrayantes par rapport aux médias génériques, tels que la radio ou la télévision

Afin de concevoir une description riche de l'information à partir de mégadonnées, des outils d'intelligence artificielle sont nécessaires, tels que l'extraction de règles d'association, les arbres de décision, les réseaux de neurones, etc.

Les progrès de l'intelligence artificielle ne cessent de s'accélérer et son utilisation s'impose de plus en plus, comme en médecine, en météorologie, etc.

Plusieurs branches de l'intelligence artificielle sont dédiées à la prédiction du comportement humain, aux prévisions climatiques, et aussi aux prévisions de l'évolution des marchés financiers. Toutefois, l'un des inconvénients de certains outils est le biais des algorithmes pour faire ces prédictions. Nous pouvons citer un exemple concret de fausses prédictions liées aux données utilisées. Un logiciel de prévision de risque a été appliqué à environ 200 millions de personnes pour identifier quels patients devront bénéficier de soins médicaux supplémentaires en fonction de ce qu'ils sont susceptibles de coûter au système. Un apprentissage automatique prédictif et des algorithmes ont été utilisés pour améliorer leurs précisions en fonction des nouvelles données reçues. Mais comme l'ont montré [3], cet outil a eu un résultat surprenant. Les données montraient clairement que les patients noirs, qui avaient plus de maladies chroniques que les patients blancs, n'étaient pas identifiés comme nécessitant des soins supplémentaires.

Le problème était le fait que l'algorithme a utilisé des données de réclamation d'assurance pour prédire le futur besoin sanitaire des patients. Toutefois, les concepteurs de l'algorithme n'avaient pas pris en compte le fait que les dépenses des soins de santé des Américains noirs sont, généralement, inférieures à celles des Américains blancs ayant des problèmes de santé similaires. L'utilisation des dépenses de soins de santé comme indicateur de maladie a conduit l'algorithme à faire des recommandations en faveur des patients blancs. Les chercheurs ont informé le producteur du logiciel, qui a effectué de nouveaux tests sur ses propres données. Il a confirmé le problème et a collaboré avec les experts pour supprimer le biais de l'algorithme.

Cette situation illustre l'un des inconvénients de l'IA. Les algorithmes prédictifs peuvent commettre des erreurs et se tromper entre la corrélation et la causalité. Par conséquent, il est nécessaire que les analystes des données considèrent également la causalité.

Le domaine de la causalité en intelligence artificielle évolue rapidement. Au fur et à mesure que son potentiel devient plus apparent, les chercheurs l'utilisent dans des domaines divers, démontrant ainsi son vaste potentiel.

Nous proposons dans le cadre de ce travail une approche qui permet de générer les relations causales. Notre méthode consacre les étapes suivantes :

- Appliquer l'algorithme « Apriori » pour générer des règles d'association à partir d'une base de données transactionnelle, puis, enregistrer ces règles dans un tableau.
- Analyser le tableau et regrouper toutes les relations qui ont des variables « contrôlées » en commun, puis calculer le rapport des côtes, qui est une mesure statistique pour chaque relation. Au moyen de cette mesure l'algorithme distingue les règles causales des relations non-causales

Notre mémoire se divise en quatre chapitres. Outre le premier chapitre introduisant notre travail de recherche, le deuxième chapitre est consacré à la causalité et à l'exploration des relations causales. Le lecteur y trouvera la définition de la causalité selon le point de vue de plusieurs philosophes et chercheurs, comme Aristote et Hume, ainsi que les approches utilisées pour l'extraction des relations causales.

Dans le troisième chapitre nous présentons l'approche des règles d'association. Nous introduisons les différents algorithmes utilisés dans l'extraction des associations.

Nous présentons au chapitre quatre notre approche méthodologique et l'architecture général de notre algorithme

Nous donnons dans le cinquième chapitre, une interprétation des résultats obtenus avec des explications basées sur la notion de causalité selon Pearl et Mackenzie [4].

Nous formulons, enfin une conclusion finale pour ce travail et proposons nos perspectives de recherche.

# <span id="page-11-0"></span>**Chapitre 2 : La causalité et les règles causales**

# <span id="page-11-1"></span>**2.1. Introduction à la causalité**

La causalité est la relation qui s'établit entre une cause et son effet. La cause est ce qui produit quelque chose, et en est à l'origine. L'effet est la conséquence.

Comprendre la causalité était au centre de l'intérêt de plusieurs philosophes dans le passé, tels qu'Aristote. Ce dernier a introduit la théorie de la causalité comme un moyen de comprendre l'expérience humaine de la nature physique.

Quant à Hume [5], il a défini la causalité comme suit : "Une cause est un objet antérieur et contigu à un autre, et tellement uni à lui, que l'idée de l'un détermine l'esprit à former l'idée de l'autre, et l'impression de l'un à former une idée plus vive que l'autre". À noter que lorsque Hume dit "objets", du moins dans le contexte du raisonnement, il se réfère aux objets de l'esprit, c'est-à-dire aux idées et aux impressions, puisque Hume adhère à la "voie des idées" des débuts de l'ère moderne.

Pearl et Mackenzie, dans le livre « The book of why » [4], définissent la causalité comme suit : « Une variable X est une cause d'une variable Y, si Y dépend de la valeur de X ».

La liste des philosophes et leurs opinions sur la causalité est très longue, nous avons pris juste quelques-uns en considération.

Depuis sa création, l'humanité a toujours voulu connaitre la raison de son existence sur la planète. Aussi, comprendre la causalité pourrait satisfaire la curiosité humaine et améliorer le besoin de la société.

Ces dernières années, le monde a connu une révolution dans le domaine de l'intelligence artificielle. Plusieurs machines autonomes ont été créées et les algorithmes de prédiction initient à perfectionner leurs résultats à chaque évènement. Toutefois, les chercheurs ont remarqué que ces systèmes manquent d'adaptabilité et d'efficacité. Lorsqu'un nouvel évènement se produit, les résultats sont infructueux. Par exemple, durant la pandémie de Covid-19 en 2020, les algorithmes utilisés dans les grands sites de commerce électronique, comme amazon et ebay, ont fait de mauvaises prédictions. Par conséquent, cette pandémie pourrait être un bon facteur pour que les grandes entreprises commencent à considérer la causalité, en l'intégrant dans leurs systèmes intelligents

Une autre cause qui révèle la défectuosité de ces systèmes autonomes est l'absence d'explication. [6] a mentionné que l'apprentissage automatique restera quasiment une boite noire. L'inaptitude du système à prouver des prédictions avec des explications peut diminuer la confiance de l'utilisateur face aux algorithmes intelligents.

Notons qu'il est complexe pour une Machine-Learning de comprendre la relation « cause à effet ». Selon Pearl, si une machine autonome surmonte ce problème, elle s'approchera de l'intelligence humaine.

### <span id="page-12-0"></span>**2.2. L'échelle de causalité**

L'échelle de causalité contient trois étapes [4].

La première étape est l'observation. Par exemple, nous pouvons remarquer que lorsqu'un client achète du beurre et du pain, il achètera aussi du lait et peut être du yaourt. L'IA, dans ce cas, peut nous donner des résultats satisfaisants et faire des prédictions sur les achats, en se basant sur des données observationnelles.

La deuxième étape est l'intervention. Elle se classe plus haut que l'association (observation) parce qu'il ne s'agit pas seulement de voir ce qui est, mais de changer ce que nous voyons. Si nous posons la question suivante : « Que se passera-t-il si on augmente le prix du lait ? » Dans ce cas, on n'aura pas assez de données pour prédire la réponse. En revenant dans la base de données et en trouvant ce qui a causé la hausse des prix, l'IA peut trouver une réponse à notre question. Par exemple, la demande pour le lait était à la hausse, donc les prix ont augmenté. Toutefois, une autre cause peut entrainer une augmentation des prix mais l'algorithme d'apprentissage l'ignore. Par exemple, la pandémie a causé l'augmentation des prix alimentaires. Dans ce cas, l'intelligence artificielle est incapable de savoir la vraie cause de l'augmentation des prix, à moins qu'un modèle soit déjà testé sous des conditions qui ont causé cette augmentation. Pearl suggère que la meilleure façon de prédire les résultats d'une intervention est d'expérimenter les données sous des conditions soigneusement contrôlées. Il a aussi mentionné que les meilleures prédictions des effets d'interventions peuvent être faites avec un modèle causal précis. Une machine intelligente, qui utilise des faits (données observationnelles) sans un modèle causal, ne peut répondre aux questions interventionnelles. Dans ce cas, la machine sera toujours limitée par les données utilisées durant le test.

Les contrefactuels sont placés au sommet de la hiérarchie parce qu'ils englobent les interventions et les questions associatives. Si nous avons un modèle qui peut répondre à des requêtes contrefactuelles, nous pouvons également répondre sur des questions sur les interventions et les observations. Par exemple, la question interventionnelle : Que se passera-t-il si nous doublons le prix ? Quelle serait la réponse à la question contrefactuelle : qu'est-ce qui va arriver si le prix avait été le double de sa valeur actuelle?

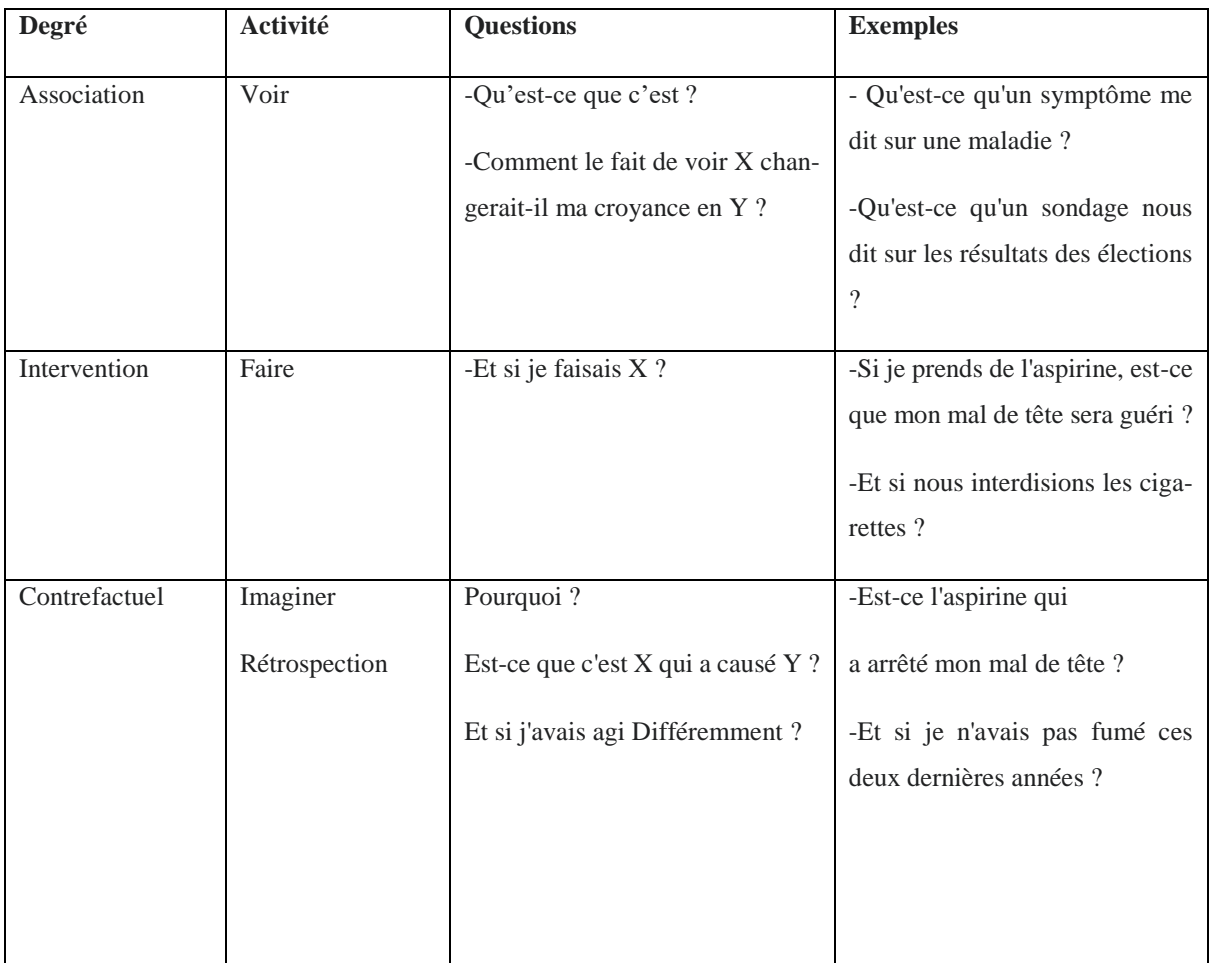

Le tableau 1 représente l'échelle de causalité introduite par Pearl et Mackenzie

<span id="page-13-0"></span>Tableau 1 : Échelle de causalité [4]

Afin de bien illustrer l'idée de causalité, nous citerons un exemple intuitif du tabac et du cancer.

Le tableau 2 représente la proportion de fumeurs et de non-fumeurs chez les patients atteints du cancer du poumon et chez les patients témoins atteints de maladies autres que le cancer

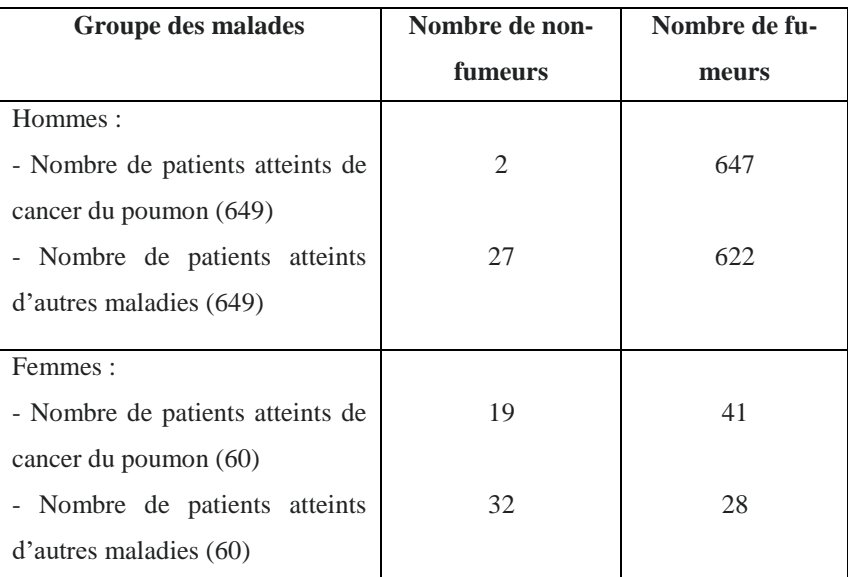

<span id="page-14-2"></span>Tableau 2 : Résultats médicaux concernant les fumeurs et les non-fumeurs atteints de cancer du poumon

Si Jean fume des cigarettes pendant plus de dix années, il aura plus de chance d'avoir un cancer des poumons et s'il n'en fume pas, les risques d'avoir un cancer des poumons sont réduits.

Les résultats dans le tableau 2 montrent que fumer cause le cancer des poumons. 647 patients fumeurs ont eu le cancer contre 2 patients non-fumeurs qui ont eu le cancer des poumons.

Dans la causalité, nous comparons toujours l'effet avec l'action (S) qui l'accompagne (qui cause cet effet) et aussi le résultat d'un événement si une action (S) est absente, comme dans l'exemple cité précédemment.

# <span id="page-14-0"></span>**2.3. Les paralogismes liés à la causalité**

L'utilisation de l'intelligence artificielle pour prédire le comportement d'une population peut entrainer des erreurs. Les systèmes d'informations médicales doivent intégrer les modèles de causalité qui expliquent mieux le comportement des individus. Analyser les données liées aux êtres humains sans considérer la causalité pourrait conduire au paralogisme, par exemple le paradoxe de Simpson et la fausse corrélation.

# <span id="page-14-1"></span>**2.3.1 Fausse corrélation**

Il s'avère que la corrélation n'est pas une relation de cause à effet. Ceci illustre le concept des fausses corrélations. L'indicateur de Superbowl Américain, suggérant qu'une victoire de l'équipe de la conférence de football américain signifie une baisse du marché boursier au cours de l'année, alors qu'une victoire de l'équipe de la conférence national de football indique une

hausse du marché financier, est un exemple de fausses corrélations. Il est clair que la victoire d'une équipe ou sa défaite et le marché boursier n'ont aucune relation de causalité, en dépit de leur corrélation. Cette relation pourrait être superflue ou serait le produit d'une troisième variable ignorée.

Un tel exemple nous rappelle que nous devons toujours être prudents lorsque nous travaillons avec la corrélation. Pour éviter une mauvaise interprétation des résultats, il faut chercher si une association est statistiquement significative. Plusieurs paramètres permettent de le savoir comme « p-value », « chi-square », « intervalle de confiance », etc.

# <span id="page-15-0"></span>**2.3.2 Le paradoxe de Simpson**

Le paradoxe de Simpson est l'expression d'un résultat contre-intuitif qui peut se produire dans les agrégations statistiques. Le paradoxe fait référence au fait que les résultats des comparaisons entre les groupes sont inversés lorsque les groupes sont combinés.

Prenons le cas de l'université de Berkeley, qui a été presque poursuivi pour discrimination sexuelle en 1973, à cause d'une mauvaise interprétation des données.

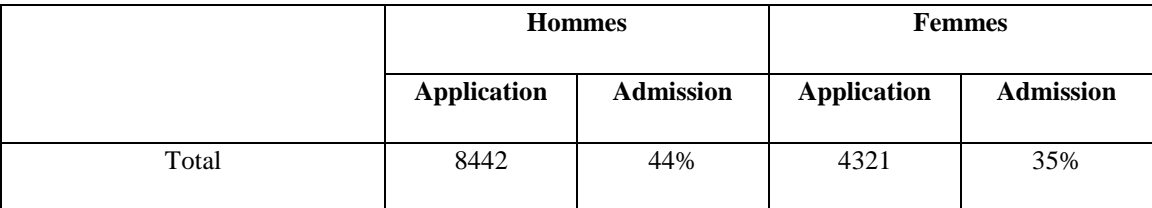

Tableau 3 : Taux d'application et d'admission à l'université de Berkeley pour les deux sexes en 1973

<span id="page-15-1"></span>A partir de tableau 3, nous remarquons que le taux d'applications pour la session d'automne à l'université de Californie Berkeley était de 12,763 pour l'année 1973. Il y avait 8442 candidats et 4321 candidates, environ 44% d'hommes et 35% de femmes ont été admis.

Après une analyse profonde des dossiers pour comprendre ce biais, les enquêteurs ont obtenu des données plus précises (voir tableau 4). Il s'est avéré que quatre départements sur six ont accepté plus de femmes que d'hommes, d'où ce biais qui a été en faveur des femmes.

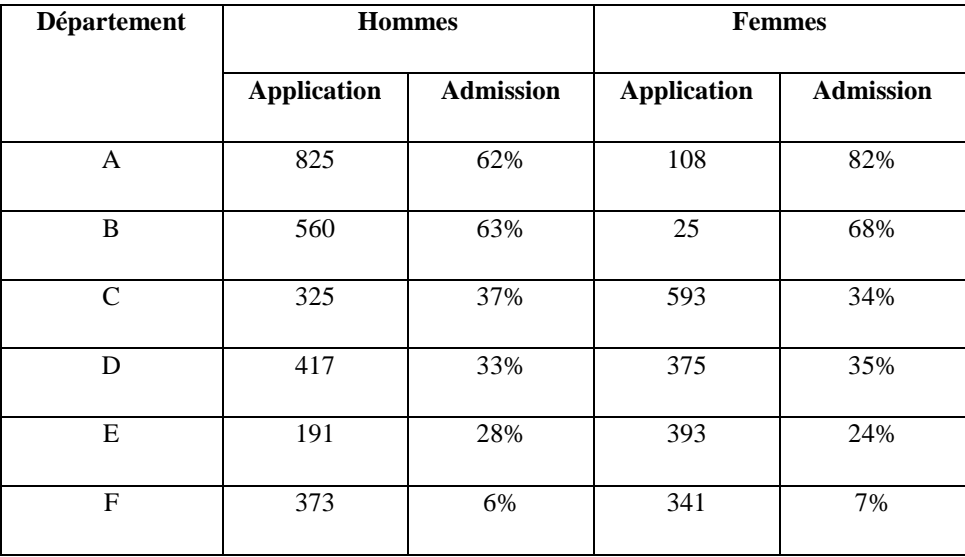

Tableau 4 : Taux des postulants et des admis dans chaque département pour les deux sexes

<span id="page-16-3"></span>Les auteurs de [7] ont conclu que les femmes ont postulé pour des départements plus compétitifs avec un taux d'acception très bas, alors que les hommes ont choisi des spécialités moins compétitives avec un taux d'admission élevé.

Pour empêcher la reproduction de ce phénomène, les chercheurs ont suggéré plusieurs approches qui aident à explorer les relations causales d'une façon rapide et qui donnent des résultats efficaces, en utilisant les données observationnelles. Parmi ces méthodes, nous pouvons citer des méthodes basées sur des contraintes et d'autres basées sur le score.

Avant de parler des approches utilisées dans l'exploration des règles causales, nous définirons quelques notations et termes utilisés dans ces approches comme les graphes, les réseaux bayésiens, etc.

#### <span id="page-16-0"></span>**2.4. Définition et notation**

#### <span id="page-16-1"></span>**2.4.1 Les Réseaux bayésiens**

Les réseaux bayésiens sont des modèles graphiques probabilistes, dans lesquels les nœuds représentent des variables aléatoires, tandis que les arêtes représentent des hypothèses de dépendance conditionnelle. Les réseaux bayésiens fournissent une représentation compacte des distributions de probabilité associées [8]. Ils sont appliqués au domaine médical [9], à la recherche heuristique [10], etc.

#### <span id="page-16-2"></span>**2.4.2 Les graphes**

Un graphe simple G se compose d'un ensemble V(G) infini de nœuds et un ensemble E(G) fini de paires distinctes non ordonnées nommées arêtes. Une arête est une liaison entre deux nœuds et habituellement notée par vw où v et w sont des nœuds. Deux nœuds connectés sont aussi adjacents. La figure 1 représente un graphe simple G avec un ensemble de nœuds  $V(G)$ = {w, z, y, v} et un ensemble d'arêtes E(G) contient {wv, wz, yz, vz}

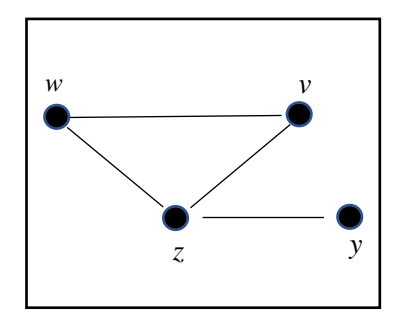

Figure 1: Un graphe simple

Un graphe direct est un graphe qui possède uniquement des arêtes directes entre les nœuds  $\alpha \rightarrow \infty$  comme dans la figure 2.1. Un graphe partiellement direct est un graphe ou il existe les arêtes directes et indirectes. La figure 2.2 illustre ce type des graphes.

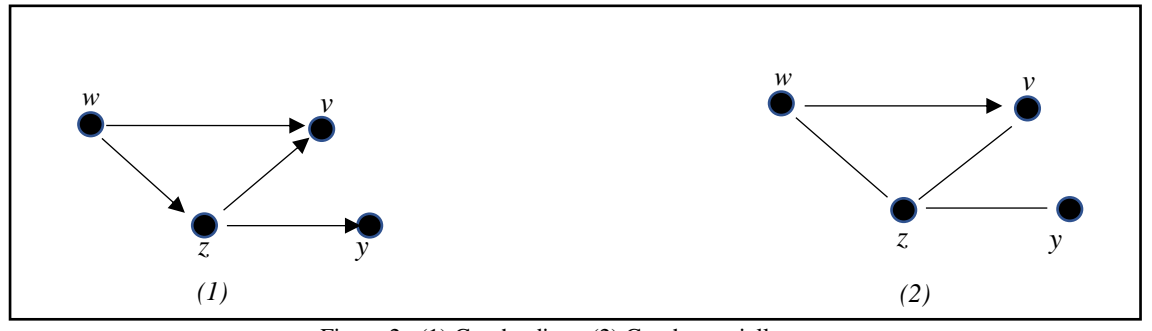

Figure 2 : (1) Graphe direct (2) Graphe partiellement direct

Un chemin dans un graphe est une séquence de nœuds adjacents, quelle que soit le sens de l'orientation. Un chemin direct se compose d'arêtes qui sont toutes orientées dans le même sens. Comme dans la figure 3 où la flèche (→) représente un chemin. « w → v → y » ou « w ← v ← y » sont des chemins orientés ou directs. Dans « w→ v ←y », le chemin est non orienté ou indirect.

Un graphe avec un nœud w qui a un chemin direct entrant et un chemin sortant de ce nœud lui-même est un graphe orienté cyclique 3.a. Un graphe orienté acyclique est un graphe qui ne possède pas de cycles 3.b.

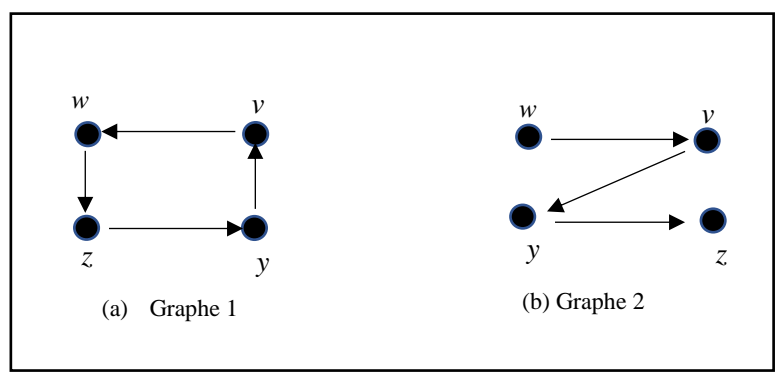

Figure 3 :: (a) graphe orienté cyclique (b) graphe orienté acyclique

#### <span id="page-18-0"></span>**2.5. Les algorithmes d'exploration des règles causales**

Plusieurs algorithmes sont proposés pour implémenter l'apprentissage de réseaux bayésiens en suivant des différentes approches.

Dans le tableau 5 nous citons des algorithmes basés sur deux approches :

- Approche basée sur la contrainte
- Approche basée sur le score

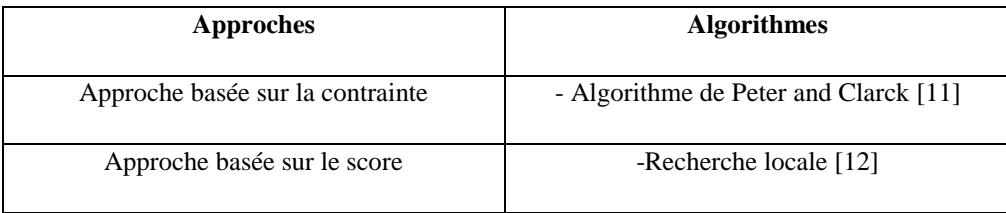

<span id="page-18-2"></span>Tableau 5 : Algorithmes d'exploration des règles causales

#### <span id="page-18-1"></span>**2.5.1Approche basée sur la contrainte**

# **2.5.1.1 L'algorithme de Peter et Clarck (PC algorithm)**

L'algorithme PC est basé sur la condition causale de Markov [11]. Selon cette condition, une relation entre deux variables est directement causale si le facteur de confusion est absent et que ces deux variables ne sont pas conditionnellement indépendantes par un autre ensemble de variable.

Cet algorithme est basé sur deux étapes principales. La première étape permet d'analyser un graphe complet non orienté (voir figure 4.b). Un graphe contient des variables (nœuds) et un ensemble d'arêtes entre une paire de variables. Chaque arrête est considéré comme une association entre les variables. Dans la deuxième étape, l'algorithme oriente les arêtes pour former un graphe complet orienté (voir figure 4.d) [13] .

Exemple du fonctionnement de l'algorithme PC [14] :

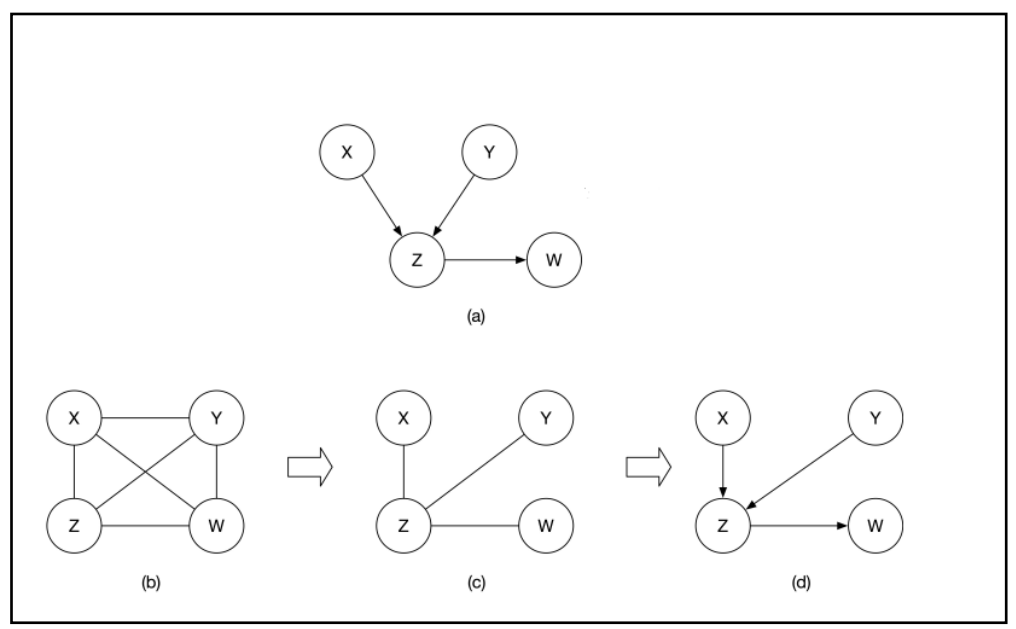

Figure 4 : Illustration graphique de déroulement de l'algorithme PC

Il faut bien considérer que la taille d'un ensemble de variables conditionnelles augmentera à chaque itération. Dans notre exemple, le graphe est simple. Donc il suffit d'une seule itération pour supprimer les arêtes adjacentes. La première itération consiste à supprimer les variables conditionnées par Z. Le fonctionnement de l'algorithme PC est comme suit :

- Identifier un graphe complet non orienté (figure 4.b), en se basant sur l'ensemble des nœuds.
- Éliminer les arêtes X-Y conditionnées par une variable Z.

 $X \perp\!\!\!\perp W \mid \{Z\}$   $X \perp\!\!\!\perp Y \mid \{Z\}$  $Y \perp\!\!\!\perp W \mid \{Z\}$ 

- Orientation des arêtes, comme dans la figure 4.d.
- Le graphe (d) est la structure finale obtenue par l'algorithme PC.

Les inconvénients des algorithmes basés sur la contrainte surgissent lorsqu'ils sont appliqués à des données massives. Plusieurs versions de PC ont été suggérées pour améliorer la complexité de l'algorithme et pour augmenter la vitesse de découverte des relations causales.

#### **2.5.2Approche basée sur le score**

<span id="page-20-0"></span>Cette approche définit au préalable un critère pour évaluer l'adéquation d'un réseau bayésien aux données. Par la suite, elle cherche dans l'espace des graphes une structure qui a un score maximal.

Avant tout, l'approche basée sur le score est un problème de recherche et se compose de deux parties : la définition de la métrique du score et l'identification de l'algorithme de recherche.

Dans la littérature, il existe plusieurs algorithmes basés sur la méthode de score, tels que l'évaluation par l'entropie et l'information mutuelle [15], la matrice de confusion [16] et l'algorithme de recherche qui est la méthode la plus utilisé pour l'évaluation d'un graphe. Parmi ces algorithmes de recherche, nous citons la recherche locale [12] et l'algorithme glouton [17].

#### **2.5.2.1 La recherche locale**

C'est une méthode heuristique pour résoudre des problèmes combinatoires difficiles, tout en appliquant des algorithmes simples. La recherche locale est utilisée dans différents domaines qui exigent des calculs computationnels complexes comme la recherche opérationnelle, la bioinformatique et l'informatique.

Ces algorithmes sont utilisés dans l'apprentissage de la structure d'un réseau bayésien. Parmi ces algorithmes, il existe la recherche gloutonne [18].

Dans ce chapitre, nous avons présenté la causalité selon le point de vue de quelques philosophes et chercheurs. Nous avons mentionné aussi les différents algorithmes et approches basés sur les graphes bayésiens pour identifier si une règle est causale ou non causale dans un ensemble de données. Néanmoins, Les algorithmes cités se butent au temps de traitement des données lorsqu'il s'agit de faire des calculs sur des grandes bases de données, tel que l'algorithme de Peter et Clark. Quelques chercheurs ont tenté de perfectionner ces algorithmes pour accélérer le traitement de données. D'autres se basent sur des approches différentes comme dans [19] où ils proposent une méthode pour tester si une règle est causale ou non. Cette dernière est fondée sur des règles d'associations et des métriques statistiques. Dans le chapitre suivant, nous parlerons des règles d'association et leurs relations avec notre travail.

# <span id="page-21-0"></span>**Chapitre 3 : Les règles d'association**

# <span id="page-21-1"></span>**3.1. Introduction**

Les règles d'association nous permettent de visionner les itemsets qui cooccurrent et qui sont générés par les bases de données transactionnelles. Cependant, l'exploitation de ces données massives reste difficile pour l'homme et la machine. C'est la raison pour laquelle, divers travaux de recherche se sont intéressés à optimiser les techniques de fouille des données. Parmi ces travaux nous citons l'algorithme Apriori [20] et l'algorithme FP-growth [21]. Ces algorithmes permettent d'optimiser l'extraction des données et de générer des règles d'association pertinentes.

Soit un ensemble d'items tels que  $I = \{i1, i2, i3, i4, ..., im\}$ . Un item ij est une donnée dont le type dépend du domaine étudié. Les données peuvent être de format textuel, image, audio ou autre [22].

Soit un ensemble de transaction tels que  $T = \{t1, t2, t3, t4, \ldots, t6\}$ . Chaque transaction ti a un identifiant unique qui contient un ensemble d'items appartenant à I.

Une règle d'association peut se présenter sous la forme suivante :

#### $A \rightarrow B$

Où A et B sont des itemsets. Un itemset est un ensemble d'items appartenant à I. L'itemset A est l'antécédent d'une règle et l'itemset B représente le conséquent d'une règle. Pour extraire les associations importantes, des mesures de qualité devront être prédéfinies, tels que le support, la confiance et le lift.

Le support permet de calculer le pourcentage de transactions qui contiennent A et B. Il est calculé avec la formule suivante :

 $\text{Support}(A \rightarrow B) = \frac{\text{number } \text{d} \text{occurrence}(A \cup B)}{\text{number } \text{total } \text{des} \text{ transactions}}$ 

où *nombre d'occurrence* (A  $UB$ ) représente le nombre de transactions où les itemsets A et B cooccurrent.

La confiance permet de calculer le pourcentage de transactions qui contiennent les itemsets A et B par rapport à toutes les transactions qui contiennent l'itemset A, mais pas nécessairement B. Elle est calculée au moyen de la formule suivante :

$$
Confiance(A \rightarrow B) = \frac{nombre \, d \, occurrence(A \cup B)}{nombre \, d \, occurrence(A)}
$$

Ces mesures sont généralement complétées par d'autres mesures utiles, comme le lift.

$$
Lift(A \rightarrow B) = \frac{Confiance(A \rightarrow B)}{Support(B)}
$$

Sachant que le Support (B) correspond au rapport du nombre de transactions contenant B par le nombre total de transactions.

Le lift mesure la fréquence de cooccurrence de l'antécédent et le conséquent d'une règle. Si le lift équivaut 1 alors l'antécédent et le conséquent sont indépendants. Si le lift est supérieur à 1, alors A et B cooccurrent fréquemment. Si le lift est inférieur à 1, la cooccurrence de A et B est moins fréquente

Le but de ces calculs est de découvrir les règles d'association pertinentes. Une règle d'association est dite pertinente lorsque son support et sa confiance sont respectivement supérieurs à des seuils choisis par l'utilisateur. Si cette condition est vérifiée, la règle d'association est considérée comme une règle importante.

# <span id="page-22-0"></span>**3.2. Les algorithmes d'extraction des règles d'association**

# <span id="page-22-1"></span>**3.2.1 Algorithme Apriori**

1

C'est un algorithme (voir figure 5) classique. Il est basé sur l'approche « bottomup » 1 et utilise aussi la recherche en largeur d'abord dans un arbre de recherche binaire [23]. Il sert à extraire les règles d'association fréquentes à partir de bases de données. Cet algorithme est très effectif dans plusieurs domaines professionnels (économie, médecine, etc.).

 $1$  La méthode « bottom-up » est une technique utilisée pour résoudre les problèmes de la programmation dynamique, elle aide à éviter la récursion et économiser la consommation d'espace mémoire.

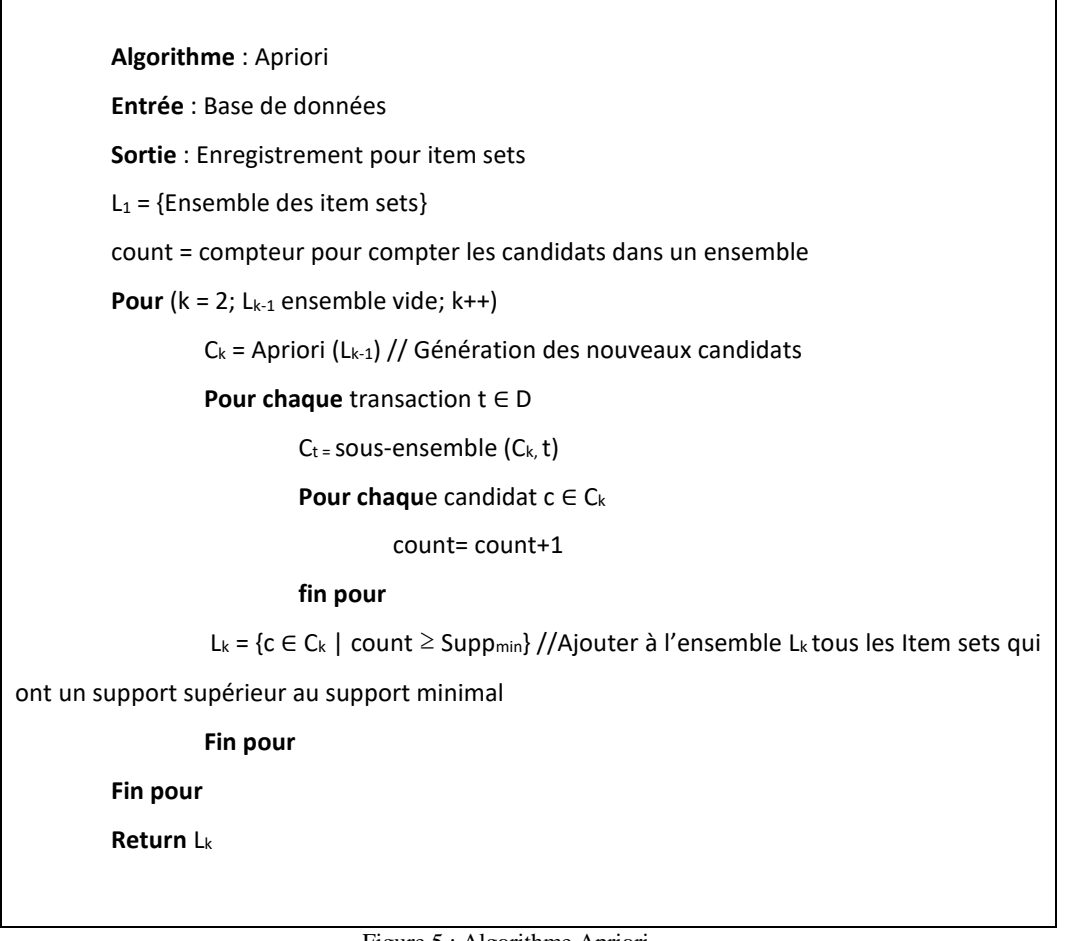

Figure 5 : Algorithme Apriori

<span id="page-23-1"></span>Pour bien comprendre le fonctionnement d'algorithme Apriori, donnons un exemple explicatif sur le panier d'épicerie (Voir tableau 6).

| #Transaction   | <b>Transactions</b>                       |  |  |  |
|----------------|-------------------------------------------|--|--|--|
| ID             |                                           |  |  |  |
|                | {Oignon, Pomme de terre, Lait}            |  |  |  |
| $\mathfrak{D}$ | {Oignon, Burger, Lait}                    |  |  |  |
| 3              | {Oignon, Boisson gazeuse, pomme de terre} |  |  |  |
| 4              | {Pomme de terre, Burger}                  |  |  |  |
| 5              | {Pomme de terre, Lait}                    |  |  |  |
| 6              | {Burger, Lait, Boisson gazeuse}           |  |  |  |
| 7              | {Oignon, Pomme de terre, Burger}          |  |  |  |

Tableau 6 : Ensemble des transactions

<span id="page-23-0"></span>1. Analyser la base de données et extraire la liste des items dans les transactions pour former les itesemts. Dans la première itération la taille des itemsets égale à 1 (voir tableau 7)

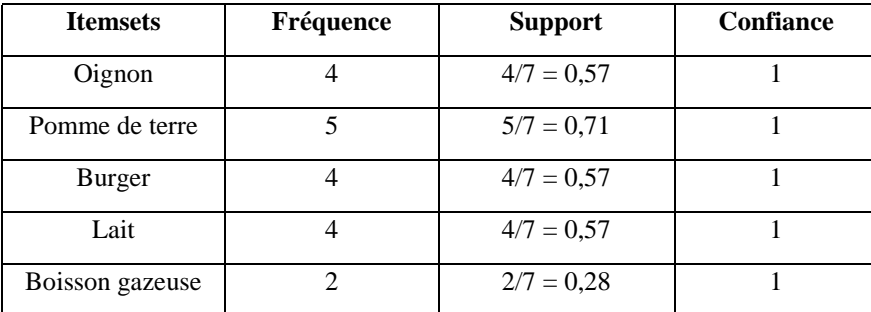

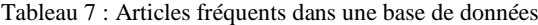

<span id="page-24-0"></span>2. L'élimination des itemsets qui ont la valeur de support inférieure à 0,4 (seuil de support minimum fixé par l'utilisateur). Dans ce cas, l'itemset formé de l'item Boisson gazeuse sera supprimé, son support étant de 0.28.

Support (Boisson gazeuse) =  $\frac{number\,dioccurrent(eboisson\,gazeuse)}{Number\,de\,transaction} = \frac{2}{7}$  $\frac{2}{7}$  = 0.28 Confiance (Boisson gazeuse) =  $\frac{number\,diocurrence\,(Boisson\,gazeuse)}{number\,drocurrence\,(Boisson\,gazeuse)} = \frac{2}{2}$  $\frac{2}{2} = 1$ 

- 3. Après avoir éliminé l'itemset avec le support inférieur au seuil, l'algorithme augmente de 1 la taille des itemsets. L'ordre dans lequel les items apparaissent dans les itemsets n'est pas important. Notons que l'item Boisson Gazeuse ne sera plus pris en considération ayant été éliminé en raison de son support.
- 4. Calcul pour chaque itemset de sa fréquence et de son support (voir tableau 8). Les seuls itemsets retenus seront ceux dont le support est supérieur au seuil établi à l'étape 2.

| <b>Itemsets</b>        | Fréquence                   | <b>Support</b> |
|------------------------|-----------------------------|----------------|
| {Oignon, Pomme de      | 3                           | $3/7 = 0.42$   |
| terre }                |                             |                |
| {Oignon, Burger}       | $\mathfrak{D}$              | $2/7 = 0.28$   |
| {Oignon, Lait}         | $\overline{2}$              | $2/7 = 0.28$   |
| {Pomme de terre, Bur-  | $\mathcal{D}_{\mathcal{L}}$ | $2/7 = 0.28$   |
| $ger\}$                |                             |                |
| {Pomme de terre, Lait} | $\mathfrak{D}$              | $2/7 = 0.28$   |
| {Burger, Lait}         | $\mathcal{D}$               | $2/7 = 0.28$   |

Tableau 8 : Ensemble des itemsets fréquents

<span id="page-24-1"></span>5. Après la génération de tableau 8, l'algorithme élimine les paires dont le support est inférieur au seuil minimum (0,4). Les itemsets restants sont {Oignon, Pomme de terre}.

6. L'algorithme tente d'augmenter une autre fois la taille des itemsets pour passer de 2 à 3. On remarque que dans notre cas ce ne sera pas possible puisqu'à l'étape précédente seul un itemset formé de deux items a été conservé. On ne peut donc former d'itemsets à trois items.

# <span id="page-25-0"></span>**3.2.2Algorithm FP-growth (Frequent pattern-growth)**

C'est un algorithme qui permet d'extraire les règles d'association fréquentes, en se basant sur la méthode « diviser pour régner ». Il est considéré comme une amélioration de l'algorithme Apriori. Un modèle fréquent est généré sans passer par plusieurs itérations [21].

Le fonctionnement de l'algorithme est comme suit [24] :

Notant que Le support minimum dans cet exemple est égal à 3.

FP-growth commence par faire la compression de la base de données qui contient les itemsets fréquents. La représentation de ces itemssets sera sous forme d'un FP-tree, qui contiendra tous les itemssets ainsi que leurs informations. L'étape suivante est de diviser cette base de données compressée en base de données conditionnelles. Chacune de ces collections contiendra les itemsets fréquents. FP-growth fouillera chacune des bases de données. Cet algorithme est couteux au niveau de la complexité en espace.

Un exemple pour construire un « FP-tree » est donné à la figure 7. La Figure 7 (a) est un échantillon pris d'une base de données transactionnelles pour la création de « FPtree », avec le support minium  $=$  3.

Chaque ligne du tableau est composée d'un ensemble d'items apparaissant simultanément dans une transaction. Pour construire le FP-Tree avec cette base de données transactionnelle, nous devons, tout d'abord, trouver la fréquence des items. Pour les items fréquents, seuls les items avec un support égal ou supérieur au support minimum, qui est égal à 3, seront enregistrés dans la liste par ordre décroissant. Ces items seront utilisés pour la création du FP-Tree. La figure 7(b) représente la liste des items les plus fréquents en ordre décroissant. La figure 7(c) montre l'ensemble des transactions après la suppression des items avec un support inférieur à 3.

| <b>Transaction</b> | <b>Items</b>      | <b>Items</b> | <b>Nombre</b>                 | Tran- | <b>Items</b>                     |
|--------------------|-------------------|--------------|-------------------------------|-------|----------------------------------|
| $\mathbf{1}$       | f, a, c, d, g, i, |              | d'item                        | sac-  |                                  |
|                    | m, p              | $\mathbf f$  | $\overline{4}$                | tion  |                                  |
| 2                  | a, b, c, f, l,    | $\mathbf{C}$ | $\overline{4}$                |       | f, c, a, m, $p$                  |
|                    | m, o              | a            | 3                             | 2     | f, c, a, b, m                    |
| 3                  | b, f, h, j, o,    | m            | 3                             | 3     | f, b                             |
|                    | W                 | p            | 3                             | 4     | c, b, p                          |
| $\overline{4}$     | b, c, k, s, p     | b            | 3                             | 5     | f, c, a, m, $p$                  |
| 5                  | a, f, c, e, l, p, |              | (b) Liste des items plus fré- |       | (c) Liste des transactions tron- |
|                    | m, n              |              | quents par ordre              |       | quée et ordonnée                 |

Figure 6 : Exemple des transactions dans une base de données et un ensemble des transactions ordonné et compressé

Pour construire un arbre FP-Tree, l'algorithme ajoutera des items à chaque itération jusqu'à le parcours de toutes les transactions. Dans notre exemple, nous remarquons qu'il existe cinq transactions, l'algorithme, donc, doit faire cinq itérations. Dans la première itération, il ajoutera les items {f, c, a, m, p} dans l'arbre, comme illustré dans la figure 7(a), ensuite il passe à la deuxième itération, l'algorithme vérifie les items qui se répètent dans les deux transactions pour incrémenter de nombre d'occurence, si un nouvel item y apparait, alors un nouveau chemin sera créé, comme la figure 7(b) illustre l'ajout d'un item {b}. En comparant les transactions {#1, #2}, le nouvel item {b} y apparait après l'item {a} (Voir figure 6(c), transaction #2), donc l'algorithme créera un nouveau chemin en partant de nœud {a : 2}. La même logique est appliquée pour le reste des transactions.

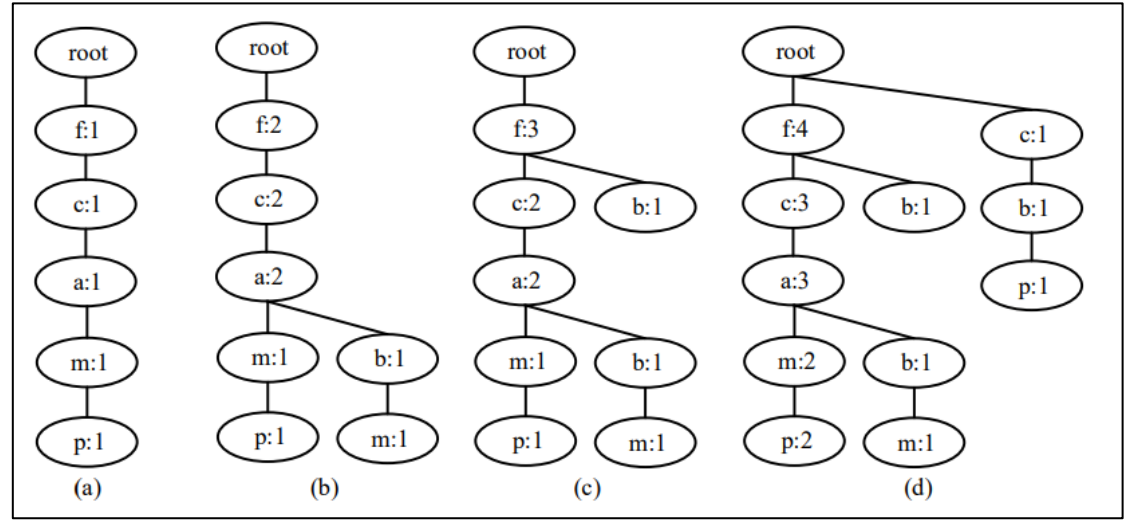

Figure 7 : Les étapes de construction de l'arbre FP-Tree

La figure 8 représente l'arbre final avec son tableau contenant les items fréquents

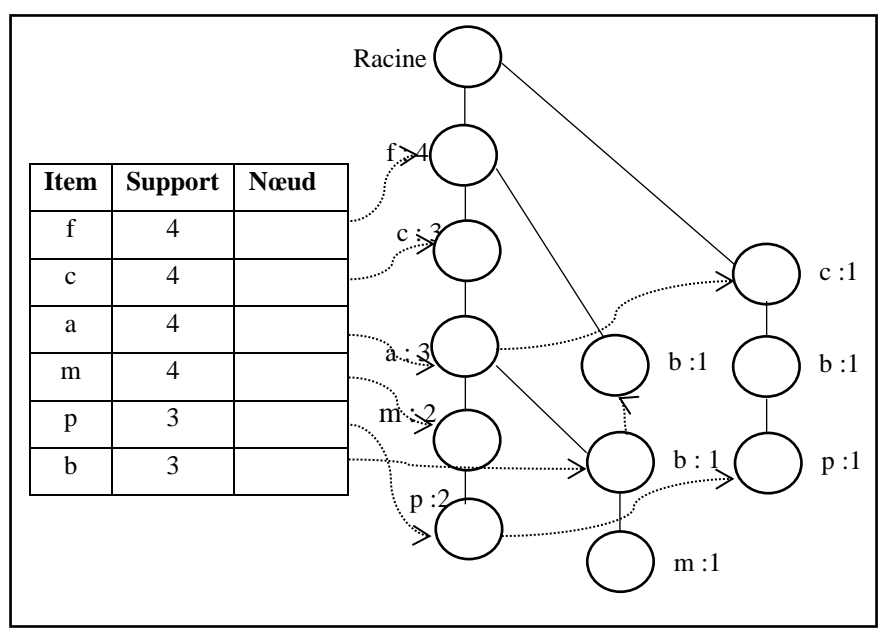

Figure 8 : Construction d'un arbre FP-tree

Le tableau 9 montre le calcul de deux paramètres importants pour l'extraction des règles d'association fréquentes dans l'Algorithme FP-growth :

- 1. La base de modèle conditionnelle : cette mesure permet d'avoir la fréquence d'un item en trouvant tous les chemins qui mènent à un nœud qui a les informations de l'item recherché. Par exemple dans la figure 8, il existe trois chemins qui mènent au nœud (b :1). Alors nous sauvegardons ces trois chemins avec la fréquence de b. Ce qui donne [{f, b :1}; {c, b :1}; {f, c, a, b :1}]
- 2. Le FP-Tree conditionnel : Permet de connaitre les items communs aux deux itemsets extraits dans la base de modèle conditionnelle

Soit « Φ » représentant un ensemble vide.

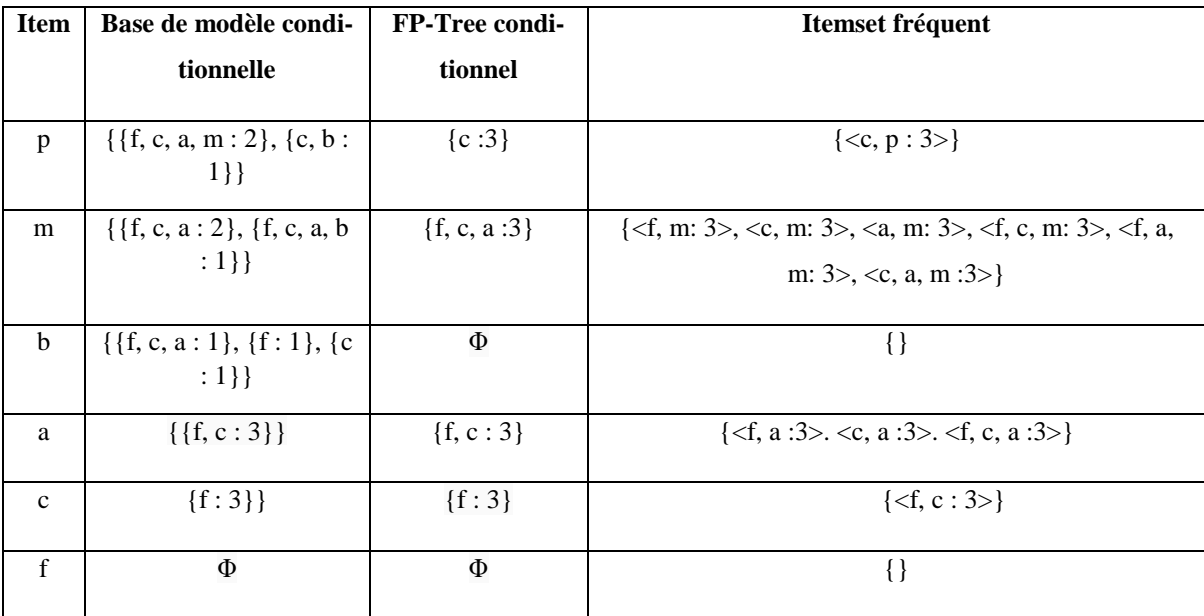

<span id="page-28-1"></span>Tableau 9: Extraction des item sets fréquents à partir d'un arbre FP-Tree conditionnel et base de modèle conditionnelle

Nous remarquons que les règles d'association  $\{\{f, m\}, \{a, m\}, \{f, a, m\}\}\$  sont des règles redondantes. L'utilisateur doit supprimer les règles redondantes et conserver les autres règles.

L'extraction des règles d'association fréquentes et le calcul de support de chacune d'elles est exhaustif et augmente la complexité en temps et en espace. Par exemple, l'algorithme Apriori génère de nombreux itemsets, ce qui entraine la génération des règles d'association superflues.

Selon [25] il existe cinq règles générées pour l'item set « XYZ » et si la règle X→YZ répond aux exigences de support et confiance choisis par l'utilisateur alors les règles suivantes :  $XY\rightarrow Z$ ,  $XZ\rightarrow Y$ ,  $X\rightarrow Z$ ,  $X\rightarrow Y$ , sont des règles redondantes.

Certains travaux portant sur ces limitations suggèrent des améliorations pour optimiser le calcul computationnel, pour économiser l'espace mémoire de la machine et simplifier l'implémentation des algorithmes. Comme dans [26], une nouvelle méthode est proposée pour améliorer l'algorithme FP-growth, vu que la première version de l'algorithme était difficile à implémenter à cause de la surutilisation des structures des données et aussi de la consommation énorme d'espace mémoire pour enregistrer les transactions.

# <span id="page-28-0"></span>**3.3. Domaines d'Application**

Les règles d'association sont utilisées dans de nombreuses applications pour trouver des informations pertinentes. Les exemples ci-dessous montrent les différentes applications des règles d'association :

#### 1- Analyse du panier d'épicerie :

L'une des applications les plus connues des règles d'association est l'analyse du panier d'épicerie [27]. Elle permet, notamment, de découvrir la relation entres les articles achetés par les clients. L'amélioration de la technologie d'information permet aux détaillants d'obtenir des données de transactions quotidiennes à un coût très faible. Ainsi, une grande quantité de données utiles est extraite pour permettre aux détaillants de bien analyser le marché.

L'exploitation des données est utilisée pour extraire des informations précieuses à partir des grandes bases de données.

De nos jours, chaque produit est accompagné avec un code barre. Ces données peuvent être documentées rapidement par les grandes entreprises, comme ayant une énorme valeur dans le marketing. En précisant ceci, les organisations commerciales s'intéressent aux règles d'associations qui identifient les schémas d'achat, de telle sorte que l'apparition d'un produit dans un panier d'épicerie indique la présence d'un ou plusieurs autres produits. L'objectif de cette analyse aidera à recommander une combinaison d'articles pour des promotions, des ventes spéciales et concevoir un aménagement plus stratégique du magasin. L'analyse conduira également les gestionnaires vers une prise de décision stratégique, réelle et efficace.

# 2- Développement d'un système de transport intelligent

L'internet des objets, désigne le réseau collectif d'appareils connectés et la technologie qui facilite la communication entre les appareils et le cloud (qui est un serveur) ainsi qu'entre les appareils eux-mêmes. L'internet des objets et l'intelligence artificielle permettent la mise en place d'une nouvelle classe de systèmes de transport intelligent (ITS) pour la route, l'air, le train, et la mer.

D'après les auteurs de [28], ces solutions connectent les véhicules, les feux de circulation, les postes de péage et d'autres infrastructures pour contribuer à réduire les embouteillages, prévenir les accidents, réduire les émissions et rendre le transport plus efficace. Parmi les exemples, citons la gestion de flotte, la gestion intelligente de trafic, la recharge des véhicules électriques, etc.

Les conditions suivantes s'appliquent à l'application d'ITS :

3- Les informations collectées sur les routes et la circulation doivent être précises, complètes et en temps réel.

- 4- L'échange des informations entre l'installation de gestion de trafic et de gestion de route doit être efficace et en temps réel.
- 5- Les centres de gestion de trafic et de gestion des péages doivent être équipés de système informatique d'auto-apprentissage.
- 6- Les données enregistrées à partir du web

L'utilisation massive d'internet a achevé l'extraction automatique des connaissances à partir des fichiers web [29]. Les experts sont intéressés à toutes les techniques qui permettent d'étudier les informations d'un utilisateur sur internet. Ces techniques aident à améliorer la structure des sites web pour des fins promotionnelles.

La fouille de contenu sur le web est un apprentissage automatique qui permet l'obtention d'informations importantes.

L'exploitation du web s'articule autour de trois classes. Chacune de ces classes est créée pour une partie du web à exploiter. Les classes sont introduites comme suit : 1) la fouille de contenu ; 2) la fouille de la structure de web ; 3) la fouille de l'usage de web.

Des algorithmes tels qu'Apriori [20] et FP-growth [21] sont utilisés pour ce genre d'apprentissage et facilitent la tâche aux experts pour obtenir l'information.

# <span id="page-30-0"></span>**3.4. Les règles d'association et les relations causales**

Malgré l'avantage des règles d'association, prendre des décisions fondées sur les systèmes de l'intelligence artificielle mènent peut mener à de mauvais résultats, notamment lorsqu'il s'agit du domaine médical ou du domaine financier. En fait, les experts ignorent la causalité et parfois ils la confondent avec la corrélation, ce qui entraine une ambiguïté lors de l'interprétation des résultats générés par des algorithmes d'extraction des règles d'association.

Dans notre travail nous appliquerons une approche basée sur les règles d'association et des mesures statistiques, appelées « rapport de côtes et l'intervalle de confiance », pour extraire les relations causales. Pour savoir si le résultat de rapport de côtes est significatif nous calculons l'intervalle de confiance. Avant de passer aux calculs statistiques, il est nécessaire d'extraire l'ensemble des variables contrôlées.

# <span id="page-30-1"></span>**3.4.1Définition**

# **3.4.1.1 Ensemble des variables contrôlées**

L'ensemble des variables contrôlées est un ensemble qui exclut les variables suivantes :

- Les variables conséquentes : Ensemble des variables qui sont du côté droit d'une règle d'association.
- Les variables antécédentes : Ensemble des variables qui sont au côté gauche d'une règle d'association.
- Les variables non pertinentes (redondantes) : Les variables redondantes peuvent être extraites en analysant la corrélation entre les variables. Ces variables sont détectées en utilisant des méthodes statistiques comme le coefficient de corrélation. Plus le coefficient de corrélation est élevé, plus les variables sont fortement corrélées et l'une d'entre elle peut être supprimée.

# **3.4.1.2 Rapport de côtes (Oddratio)**

Le rapport de côtes est le rapport de la probabilité que l'événement se produise dans un groupe exposé à une cause par la probabilité que l'événement se produise dans un groupe non exposé à la même cause (une cause peut être un test médical, une activité physique, un phénomène naturel, etc). Plus le rapport des côtes est élevé, plus la probabilité que l'événement se produise avec l'effet est élevée.

Les rapports de côtes inférieurs à 1 ( $RC < 1$ ) signifient que l'événement a moins de chances de se produire avec la cause.

Les rapports de côtes égaux à 1 ( $RC = 1$ ) signifient que la cause et l'effet n'ont aucune association causale.

Les rapports de côtes supérieurs à 1 ( $RC > 1$ ) signifient que l'événement a plus de chances de se produire avec la cause.

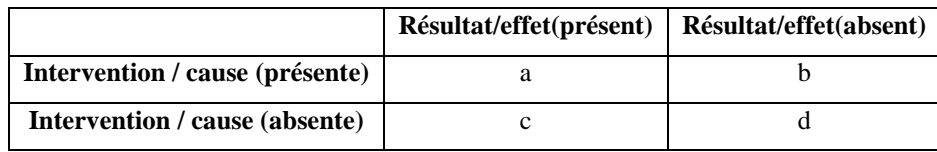

Tableau 10 illustre la matrice de confusion pour calculer le RC

<span id="page-31-0"></span>Tableau 10 : matrice de confusion pour le calcul de RC

A partir de tableau 10 :

- a : nombre de cas exposés à une cause (intervention, évènement).
- c : nombre de cas non-exposés à une cause (intervention, évènement).
- b : nombre de cas contrôlés exposés a une cause (intervention, évènement).
- d : nombre de cas contrôlés non-exposés a une cause (intervention, évènement).

Le RC est calculé comme suit :

$$
RC (p \rightarrow z) = \frac{a * d}{b * c} = \frac{support(p,z).support(\neg p, \neg z)}{support(p,\neg z).support(\neg p, z)}
$$

Notant que :

- p et z sont des items de la règle d'association «  $p \rightarrow z$  »
- Support (p, z) : Indique la présente de la cause et de l'effet dans une règle d'association
- Support  $(\neg p, \neg z)$ : Indique l'absence de la cause et de l'effet.
- Support (p, ¬z) : Indique la présence de la cause et l'absence de l'effet.
- Support  $(\neg p, z)$ : Indique l'absence de la cause et la présence de l'effet

Exemple :

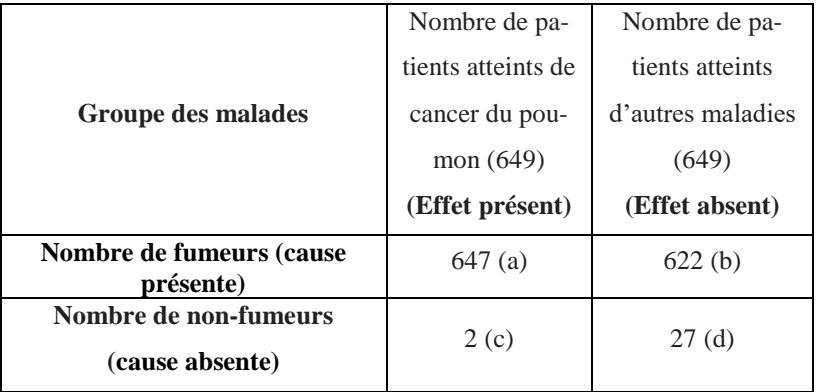

Tableau 11 : Nombre de fumeurs et non-fumeurs atteints de cancer du poumon

<span id="page-32-0"></span>Calcule de RC en utilisant les données de tableau 11, dans cet exemple l'intervention ou la case c'est fumer :

$$
RC (p \rightarrow z) = \frac{a * d}{b * c} = \frac{27 * 647}{2 * 622} = \frac{17469}{1244} = 14.04
$$

Vue que le RC supérieure à 1 ceci indique que fumer est la cause de cancer du poumon et d'autres maladies

## **3.4.1.3 Intervalle de confiance :**

Le but de prélever un échantillon à partir des données d'une population et faire des calculs statistiques est de faire des estimations de la moyenne de cette population. Savoir si l'estimation statistique est bonne et significative est toujours un problème dans le domaine de la recherche scientifique. L'intervalle de confiance résout ce problème car il fournit une plage de valeurs susceptibles de contenir le paramètre de population d'intérêt.

La formule ci-dessous montre le calcul d'intervalle de confiance

$$
\text{IC}= \exp\left(ln\omega \pm z'\sqrt{\frac{1}{\supp(pz)} + \frac{1}{\supp(p-z)} + \frac{1}{\supp(\neg pz)} + \frac{1}{\supp(\neg pz)}}\right) = [\omega^-, \omega^+]
$$

Où  $z'$  est un écart normal standard correspondant au niveau de confiance choisi par l'utilisateur (z = 1,96 pour une confiance de 95 %). ω− et ω+ représentent la borne inférieure et la borne supérieure, respectivement, des rapports de côtes. Si ω− > 1 et le rapport de côtes > 1, alors le rapport de côte est statistiquement significatif. Nous pouvons conclure qu'une règle est causale. Si par contre ω− < 1, alors le rapport de côtes n'a pas de signification statistique.

Notre travail ne se limite pas juste aux mesures statistiques (rapport de côtes et intervalle de confiance) pour savoir si une règle est une relation causale ou non-causale, mais nous voulons savoir si ces mesures mènent aux résultats qui conviennent à la notion de causalité de Pearl et Mackenzie [4].

Dans le prochain chapitre, nous introduirons notre algorithme avec des exemples explicatifs qui montrent le fonctionnement de notre système.

# **Chapitre 4 : Méthodologie**

# <span id="page-34-1"></span><span id="page-34-0"></span>**4.1. Introduction**

Nous proposons, dans ce chapitre, un système qui permettra de générer des règles d'association, les règles causales ainsi que des paramètres statistiques comme le RC et l'intervalle de confiance. L'objectif est d'aider l'utilisateur à distinguer entre les règles d'association et les règles causales en se basant sur des paramètres statistiques générés. Pour cela, nous avons besoin de faire, en premier lieu, une architecture du système illustré sur la figure 9. Ensuite, nous citerons le pseudocode avec une explication de son fonctionnement.

# <span id="page-34-2"></span>**4.2. Architecture de système**

Nous avons développé un schéma pour bien montrer le fonctionnement de notre algorithme, qui est basé sur cinq processus :

- Processus d'extraction des données
- Processus de traitement des données
- Processus de génération des règles d'association
- Processus de génération des règles causales

La figure 9 représente l'architecture de notre système

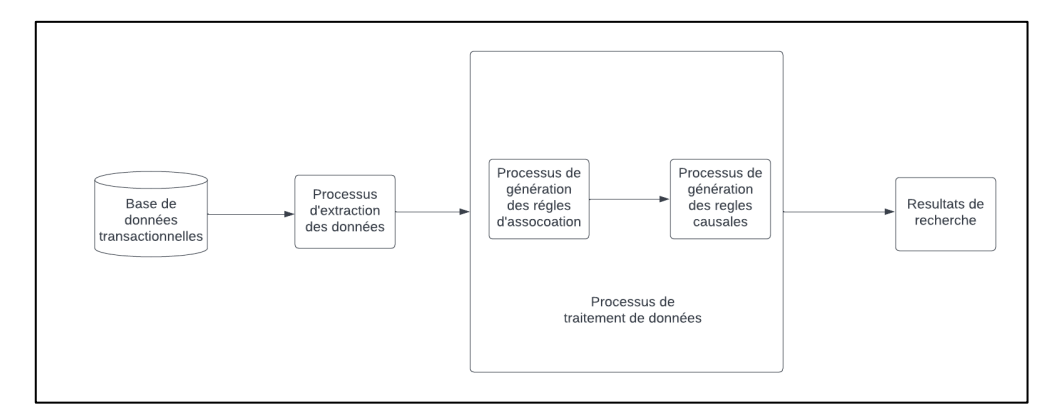

Figure 9 : Architecture de système implémenté

# <span id="page-34-3"></span>**4.3. Description de l'architecture**

- **Base de données transactionnelles :**

Une base de données transactionnelles est une base de données qui prend en charge les transactions ACID (Atomicité, cohérence, isolation et durabilité). Les bases de données transactionnelles alimentent une variété d'applications, des applications les plus simples aux services financiers critiques et aux applications de soins de santé.

Les transactions sont une fonctionnalité essentielle de la base de données. Selon la façon dont les données sont modélisées dans la base de données, des transactions à enregistrement unique peuvent être suffisantes ou des transactions à plusieurs enregistrements peuvent être nécessaires. Par exemple, les applications qui utilisent des bases de données relationnelles s'appuieront fréquemment sur des transactions multi-enregistrements, car les données associées sont généralement réparties sur plusieurs tables.

# - **Processus d'extraction de données :**

L'extraction de données est le processus de collecte ou de récupération des types de données disparates à partir de diverses sources, dont plusieurs peuvent être mal organisées ou complètement non structurées. L'extraction de données permet de consolider, de traiter et d'affiner les données afin qu'elles puissent être stockées dans un emplacement centralisé dans le but d'être transformées. Ces emplacements peuvent être sur un site, basés sur le cloud ou un hybride des deux.

Dans notre cas, les données étaient déjà extraites d'une base de données et enregistrées sous forme d'un fichier « csv » pour l'utiliser dans l'implémentation.

# - **Processus de traitement des données :**

La phase de traitement de données se constitue de deux étapes. Dans la première étape, nous avons utilisé l'algorithme « Apriori » pour générer les règles d'association, après avoir obtenu ces règles sous forme d'un tableau. À l'étape suivante, nous avons traité chaque règle obtenue pour savoir si elle est causale ou non causale, en utilisant des paramètres statistiques (rapport de côtes et intervalle de confiance).

# - **Résultat de recherche :**

Dans cette étape finale, le résultat de notre algorithme sera généré sous forme d'un tableau qui contient toutes les règles avec leurs paramètres ; les règles causales seront distinguées à l'aide de paramètres statistiques générés.

# <span id="page-36-0"></span>**4.4. Implémentation**

Dans cette partie, nous citerons les différents algorithmes implémentés dans notre système ainsi que des exemples de déroulement de chacun.

```
Algorithme 1 : Binariser les règles d'association
  Input: Dataset D
  Output: Matrice M
  L : Liste des variables
  Pour chaque règle r dans D :
            Pour chaque item i dans r :
                      Si L ne contient pas item i :
                      Ajouter i a la liste (
                      L)
            Fin Pour
  Fin Pour
  k=0 ;
  j=0;Pour chaque règle r dans D :
            Pour chaque item i dans L :
                      Si i ∈ antécédent(r) :
                        M(k, j)=1Sinon si i ∈ conséquent(r) :
                           M(k,j)=2Sinon M(k,j)=0
            j=j+1
            Fin pour
            k=k+1Fin Pour
```
Figure 10 : Pseudo-algorithme pour la binarisation des règles d'association

<span id="page-36-1"></span>Dans l'algorithme illustré dans la figure 10, nous avons numérisé les règles d'associations obtenues. L'algorithme a comme entrée un dataset D contenant des règles d'association. Pour chaque règle r dans D, l'algorithme remplit une liste L avec les items

de r, sans duplication. Après avoir fini avec la tâche précédente, l'algorithme parcourt chaque règle r dans D et attribue une étiquette à chaque item comme suit : la valeur 1 si l'item est un antécédent ; 2 si l'item est un conséquent ; 0 si l'item est absent de la règle r. À la fin, une matrice M sera générée comme le montre la figure 11.

| <b>Règles association</b> | c | a        |                   | e        |          |   |
|---------------------------|---|----------|-------------------|----------|----------|---|
| $c \rightarrow a$         |   | റ        | 0                 | 0        |          |   |
| $a \rightarrow b$         |   |          | ി                 |          |          |   |
| $b, c \rightarrow d$      |   | $\Omega$ |                   | $\Omega$ | $\Omega$ | ◠ |
| $e \rightarrow f$         |   | 0        | 0                 |          | っ        |   |
| Dataset D                 |   |          | Matrice générée M |          |          |   |

Figure 11 : Exemple de binarisation de règles d'association

# *Exemple :*

Prenons l'Exemple de la règle « c → a » :

- « c » existe dans l'antécédent de la règle, alors l'algorithme lui attribue le numéro 1 (voir la matrice générée M, ligne 1)
- « a » existe dans le conséquent de la règle, alors l'algorithme lui attribue le numéro 2
- Les items « b, e, f, d » seront étiquetés par 0, car ils n'existent ni dans l'antécédent ni dans le conséquent de la règle «  $c \rightarrow a$  » La même logique s'applique pour les règles restantes.

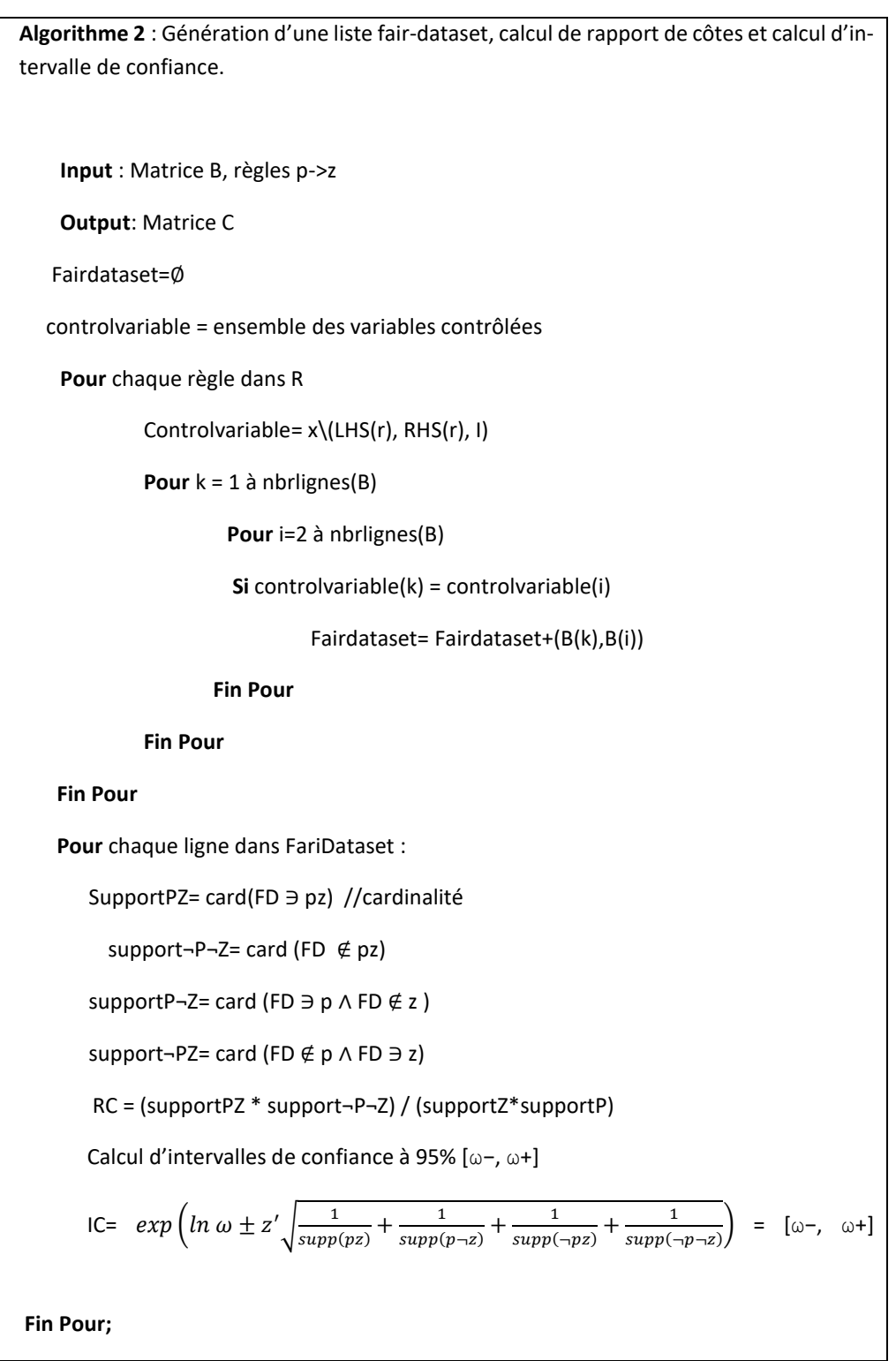

<span id="page-38-0"></span>Figure 12 : Pseudo-code pour la génération d'une liste « fair-dataset »

L'ensemble des variables contrôlées ne contient pas les variables suivantes :

- les variables antécédentes
- les variables conséquentes,
- les variables non pertinentes.

L'algorithme illustré a la figure 12 permet de générer une liste, nous l'appelons fairdataset, un rapport de côtes et un intervalle de confiance de chaque règle.

L'algorithme fonctionne comme suit : fixer la première ligne de la matrice et comparer la ligne avec les autres lignes, si deux lignes sont identiques au niveau des variables contrôlées, elles seront ajoutées à la liste fair-dataset qui est mentionnée dans le pseudo algorithme. Après avoir terminé la comparaison entre les lignes de la matrice, l'algorithme passe au calcul des variables suivantes : support (PZ), support (¬P¬Z), support( $\neg$ PZ), support( $P\neg$ Z), odd ratio et l'intervalle de confiance.

Exemple de déroulement d'algorithme :

Le tableau 12 représente un échantillon des règles générées par l'algorithme apriori, les variables « graduation, emploi, pays, salaire » sont un ensemble des variables qui forme une règle d'association.

| Gradua-          | $Emploi =$       | Gradua-          | Gradua-          | $Emploi =$       | $Pays =$         | Salaire $=$      | Salaire $=$      |
|------------------|------------------|------------------|------------------|------------------|------------------|------------------|------------------|
| $tion = 9th$     | tech_sup-        | $tion =$         | $tion =$         | protec-          | <b>USA</b>       | $\leq 50000$     | > 50000          |
|                  | port             | 10ieme           | Master           | tion_serv        |                  |                  |                  |
| $\mathbf{1}$     | $\boldsymbol{0}$ | $\boldsymbol{0}$ | $\boldsymbol{0}$ | $\boldsymbol{0}$ | $\boldsymbol{0}$ | 2                | $\boldsymbol{0}$ |
| $\boldsymbol{0}$ | 1                | 1                | $\mathbf{0}$     | $\boldsymbol{0}$ | $\mathbf{0}$     | 2                | $\boldsymbol{0}$ |
| $\boldsymbol{0}$ | $\boldsymbol{0}$ | $\mathbf{0}$     | $\mathbf{1}$     | $\boldsymbol{0}$ | $\mathbf{0}$     | $\Omega$         | 2                |
| $\boldsymbol{0}$ | $\boldsymbol{0}$ | $\boldsymbol{0}$ | $\mathbf{0}$     | $\mathbf{1}$     | $\mathbf 1$      | $\boldsymbol{0}$ | 2                |

Tableau 12 : Présentation des données dans une matrice

<span id="page-39-0"></span>Après avoir exécuté l'algorithme 1, une matrice sera générée (tableau 12) où les variables qui représentent l'antécédent sont numérotées par 1, les variables conséquentes sont numérotées par 2, les variables qui n'appartiennent pas à une règle sont distinguées par le zéro.

Cette matrice sera utilisée dans l'algorithme 2 pour générer la variable contrôlée de chaque règle, ensuite l'algorithme procède aux générations de fair-dataset, puis le calcul de RC de chaque règle dans la liste « fair-dataset ».

Prenons un exemple sur la règle suivante : « Graduation = 9th -> Salaire =  $\le$  50k USD ». Nous démonterons comment l'algorithme extrait les variables contrôlées à partir de la matrice générée dans l'algorithme 2.

Admettons que notre matrice contient les données suivantes, nous cherchons une relation de la forme suivante : «  $1 \rightarrow 2$  ».

|       | Gradua-          | $Emploi =$       | $Pays = USA$ Gradua- |                  | Salaire<br>$\qquad \qquad =$ | Salaire<br>$\equiv$ |
|-------|------------------|------------------|----------------------|------------------|------------------------------|---------------------|
|       | tion=9ieme       | protect_ser-     |                      | tion= mas-       | $\leq 50k$                   | $\leq 50k$          |
|       |                  | vice             |                      | ter              |                              |                     |
| $\#1$ | $\,1\,$          | $\boldsymbol{0}$ | $\boldsymbol{0}$     | $\boldsymbol{0}$ | $\overline{2}$               | $\mathbf 1$         |
| $#2$  | $\boldsymbol{0}$ | $\overline{2}$   | $\boldsymbol{0}$     | $\boldsymbol{0}$ | $\sqrt{2}$                   | $\boldsymbol{0}$    |
| #3    | $\boldsymbol{0}$ | $\mathbf 1$      | $\boldsymbol{0}$     | $1\,$            | $\sqrt{2}$                   | $\boldsymbol{0}$    |
| $\#4$ | $\,1\,$          | $\boldsymbol{0}$ | $\boldsymbol{0}$     | $\boldsymbol{0}$ | $\sqrt{2}$                   | $1\,$               |
| $\#5$ | $\boldsymbol{0}$ | $\boldsymbol{0}$ | $\boldsymbol{0}$     | $\boldsymbol{0}$ | $\boldsymbol{0}$             | $\mathbf{1}$        |

<span id="page-40-0"></span>Tableau 13 : Exemple des variables contrôlées

Nous constatons que les variables : « pays = USA » et « Emploi = protect \_service » sont des variables contrôlées et seront ajoutées dans la liste des variable contrôlées de la règle « Graduation = 9th  $\rightarrow$  Salaire = <= 50k USD ».

S'il existe un antécédent et un conséquent avec les variables graduation et salaire, respectivement, ces variables seront ignorées par l'algorithme, car nous focalisons sur deux variables précises, colorées en gris dans le tableau 13, qui sont Graduation = 9th  $\rightarrow$  Salaire  $=$  <= 50000 USD.

La tâche suivante de l'algorithme est la construction d'une liste « Liste Identique » qui contient les règles d'association avec des variables contrôlées identiques. Celles-ci sont étiquetées avec 0, à condition qu'elles n'appartiennent pas aux items de l'antécédent ni de conséquent. Par exemple, nous remarquons dans le tableau, qu'il y a deux variables de même type qui sont « graduation » et « salaire », nous sommes intéressés par la « graduation = 9ieme » et « salaire  $=$  <=50000 USD ». Nous voyons que les variables « pays  $=$  USA » et « emploi = protect\_service » ont l'indice 0, elles n'appartiennent ni à l'antécédent ni au conséquent de la règle.

Donnant une règle « Graduation = 9th  $\rightarrow$  Salaire =  $\le$  50k USD », avec une liste des variables contrôlées L ou L = { $pays = « USA »$ , Emploi = « protect\_service »}. Toutes les règles qui ont des variables contrôlées identiques seront ajoutées à la liste « fair-dataset ».

Les enregistrements (#1, #4) et (#2, #3) forment deux paires identiques, donc la liste « fair-dataset » (voir tableau 14) de la règle « Graduation = 9th  $\rightarrow$  Salaire =  $\le$  = 50k USD » contient les enregistrements suivants (#1, #2, #3, #4).

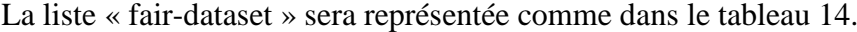

| Id | Graduation | Emploi=protect_service | Pays=usa | Salaire=<=50k  |
|----|------------|------------------------|----------|----------------|
|    | $= 9th$    |                        |          |                |
|    |            |                        |          | $\mathfrak{D}$ |
| 2  | ∩          |                        | 0        | 2              |
| 3  |            | $\mathfrak{D}$         |          | $\mathfrak{D}$ |
| 4  |            |                        |          |                |

Tableau 14 : La liste « fair-dataset »

<span id="page-41-0"></span>L'étape suivante est le calcul de RC et l'intervalle de confiance de la règle « Graduation= 9th  $\rightarrow$  Salaire =  $\le$  = 50k USD », la liste fair-dataset (tableau 14).

En appliquant la méthode pour le calcul de RC sur la règle « Graduation= 9th  $\rightarrow$  Salaire  $=$  <= 50k USD » :

$$
RC (p \rightarrow z) = \frac{support(pz).support(\neg p \rightarrow z)}{support(p \rightarrow z).support(\neg pz)} = \frac{2 \times 1}{1} = 2.
$$

Ou  $p = \alpha$  Graduation= 9th » et  $z = \alpha$  Salaire =  $\alpha$  = 50000 USD ». Si un support de la règle n'existe pas dans la liste « fair-dataset », nous lui attribuons «1 » pour éviter le problème mathématique de la forme indéterminée, comme dans le cas de  $support(p \rightarrow z) = 0$ , car il n'existe pas un enregistrement de cette forme où la graduation existe et le salaire n'existe pas.

Après avoir calculé le RC, notre objectif était de savoir si le résultat représente une signification statistique. Pour cela, l'algorithme calcule l'intervalle de confiance.

En appliquant la formule d'intervalle de confiance sur la règle « Graduation= 9th → Salaire  $=$  <= 50k USD  $\rightarrow$  :

IC (ω-) = 
$$
exp \left( ln (2) - 1.96 \sqrt{\frac{1}{2} + \frac{1}{1} + \frac{1}{2}} \right) = 0,125.
$$
  
IC (ω+) =  $exp \left( ln (2) + 1.96 \sqrt{\frac{1}{2} + \frac{1}{1} + \frac{1}{2}} \right) = 32.$ 

L'intervalle de confiance à 95% est [0,128 ; 32] avec un RC = 2, vue que la borne inferieure d'IC est inférieure à 1 et RC supérieure à 1, ceci indique que le RC de la règle « Graduation= 9th  $\rightarrow$ Salaire = <= 50k USD » ne représente aucune signification statistique. D'où la règle n'est pas causale, c'est-à-dire qu'une population avec une graduation = 9ieme n'est pas la cause d'avoir un salaire inférieur à 50000 USD.

La question qu'un utilisateur doit se poser : est ce que les mesures statistiques seules peuvent identifier qu'une règle est causale ou non ?

Dans le prochain chapitre nous interprétons les résultats obtenus et nous abordons cette problématique.

# **Chapitre 5 : Implémentation et expérimentation**

# <span id="page-43-1"></span><span id="page-43-0"></span>**5.1. Introduction**

Afin de garantir une bonne recherche scientifique, nous devons prendre en considération les hypothèses et ses apports par rapport aux travaux qui sont faits. De plus, il est nécessaire d'effectuer un ensemble de tests sur l'approche suggérée, afin d'obtenir des résultats et voir s'ils conviennent aux résultats attendus. Dans le chapitre précédent, nous avons présenté notre approche de génération des règles d'association et les règles causales ainsi que l'architecture du système. Dans ce chapitre, nous parlerons d'abord des différents outils utilisés pour concevoir notre travail. Ensuite, nous présenterons l'interprétation des résultats obtenus après l'exécution de notre système.

#### <span id="page-43-2"></span>**5.2. Présentation des outils de travail**

Toutes les expérimentations ont été exécutées et réalisées à l'aide d'un ordinateur muni d'un processeur de type Intel (R) Core (TM) i9-9900U CPU @ 3.60GHz 3.60 GHz avec une mémoire RAM de taille 16 Go.

# <span id="page-43-3"></span>**5.3. Plateformes de développement**

#### • **Rstudio**

Rstudio est un [environnement de développement](https://fr.wikipedia.org/wiki/Environnement_de_d%C3%A9veloppement) gratuit, libre et multiplateforme pour [R,](https://fr.wikipedia.org/wiki/R_(langage_de_programmation_et_environnement_statistique)) un [langage de programmation](https://fr.wikipedia.org/wiki/Langage_de_programmation) utilisé pour le traitement de données et l'analyse statistique. Il est disponible sous la [licence libre](https://fr.wikipedia.org/wiki/Logiciel_libre) [AGPLv3](https://fr.wikipedia.org/wiki/GNU_Affero_General_Public_License) ou bien sous une licence commerciale, soumise à un abonnement annuel.

## • **Python**

Le langage de programmation Python est le plus approprié comme premier langage à apprendre pour les programmeurs débutants, car il dispose d'outils puissants qui reflètent la façon dont les gens pensent et la façon dont ils implémentent le code [30].

De plus, il minimise les mots-clés supplémentaires qui sont nécessaires pour écrire un programme syntaxiquement correct. Cette approche semble plus productive que l'enseignement des langages C++ ou Java, qui ont beaucoup de termes et éléments liés aux spécificités d'un langage plutôt qu'à la concrétisation d'un algorithme.

Premièrement, nous avons appliqué l'algorithme Apriori sur notre dataset « Adult »[31] (voir tableau 15) en utilisant la librairie « arules » dans rstudio. Nous avons fixé le seuil de support minimal à 0.01 (le seuil est choisi au hasard). Après avoir obtenu les règles d'association sous forme d'un tableau, nous avons exporté le tableau qui contient les règles d'associations au langage python où nous avons implémenté une logique permettant de calculer le RC et l'intervalle de confiance de chaque règle.

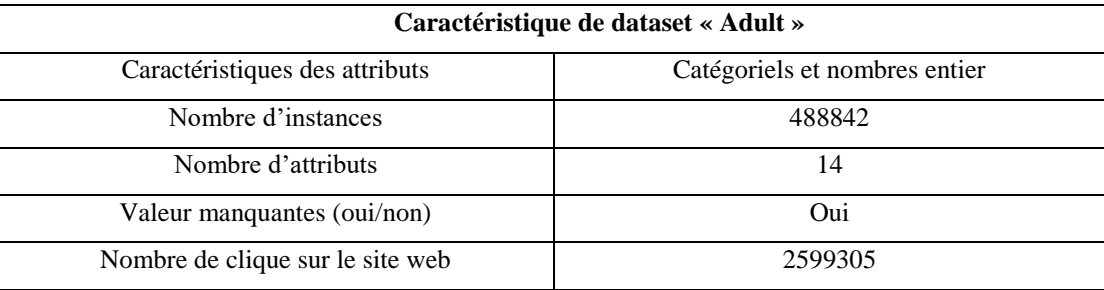

Tableau 15 : les caractéristiques de dataset « Adult »

### <span id="page-44-1"></span><span id="page-44-0"></span>**5.4. Interprétation et discussion**

Dans cette partie, nous présentons d'abord les données générées par l'algorithme implémenté.

Le tableau 16 représente un échantillon de 167 règles avec des paramètres statistiques comme le RC, le support, la confiance et le lift. Le seuil de support minimum (min-supp).

Notons que TP (vrai positif) et FN (faux négatif) indiquent que les règles sont causales, alors que les règles avec un FP (faux positif) ou un TN (vrai négatif) sont des règles non causales.

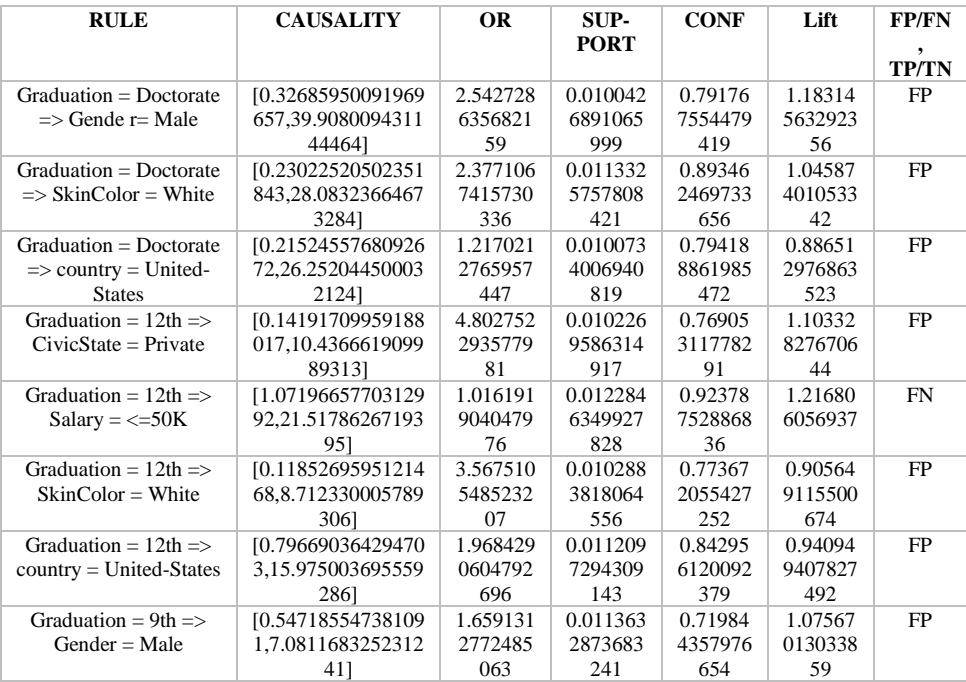

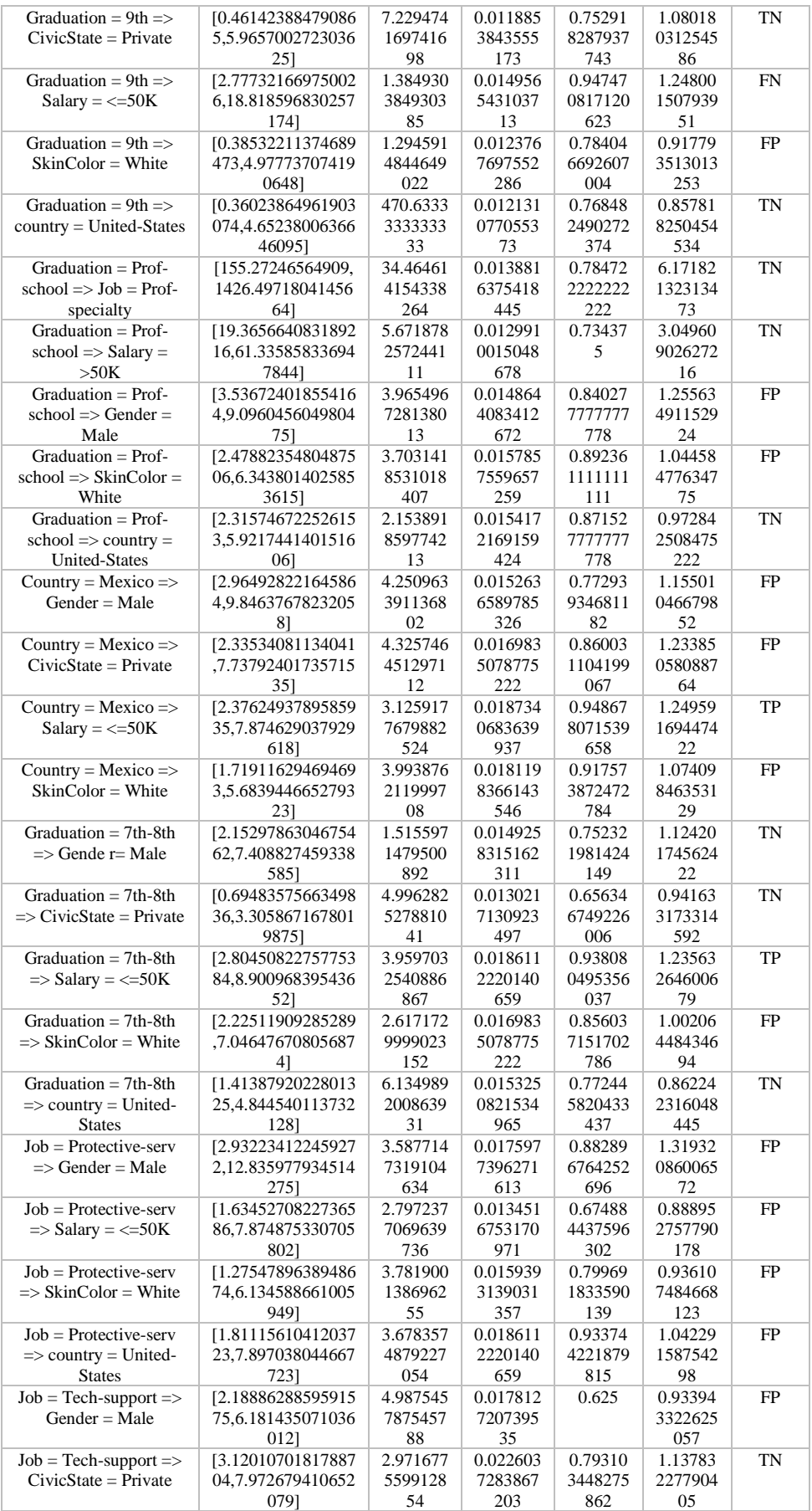

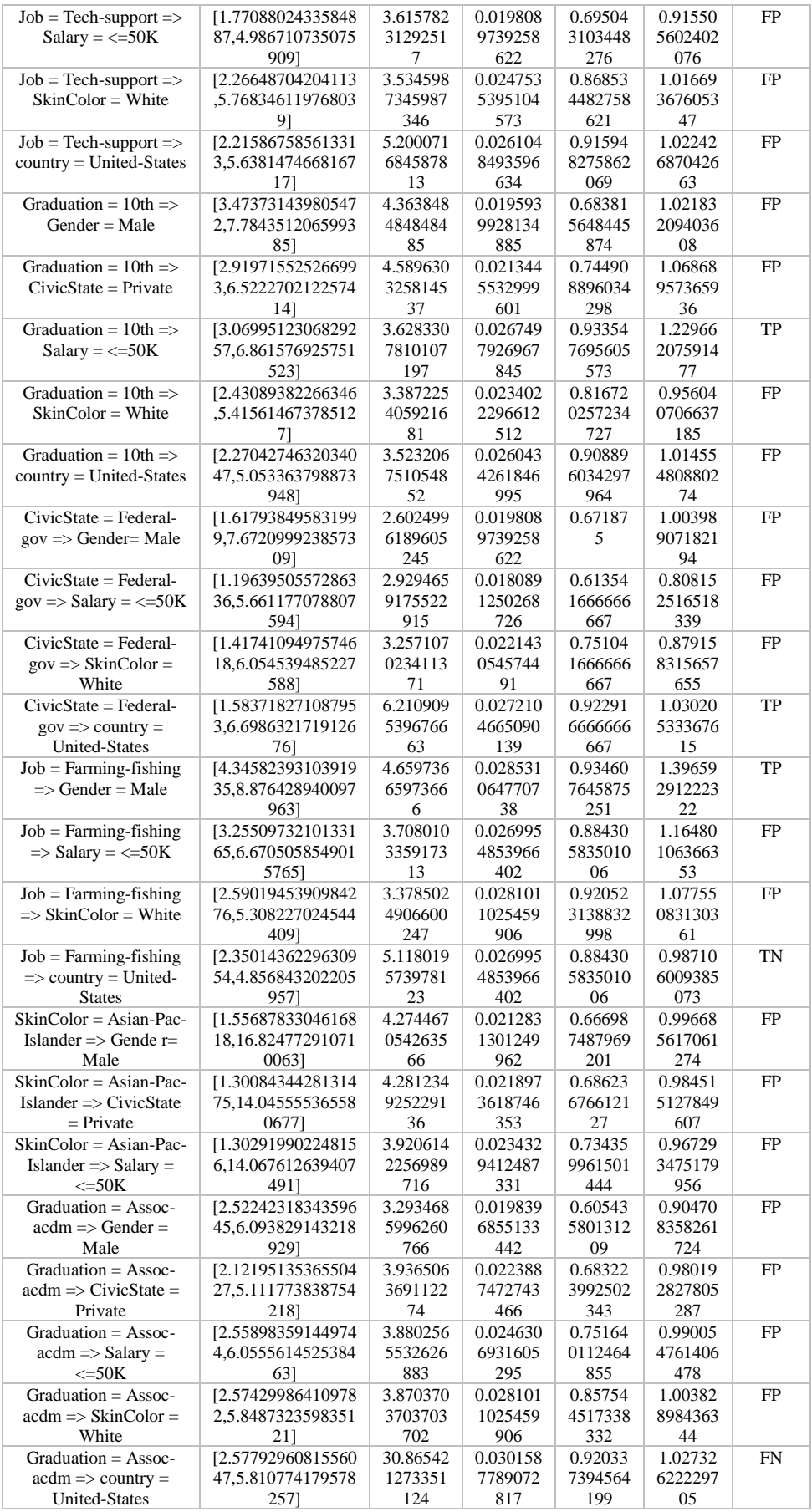

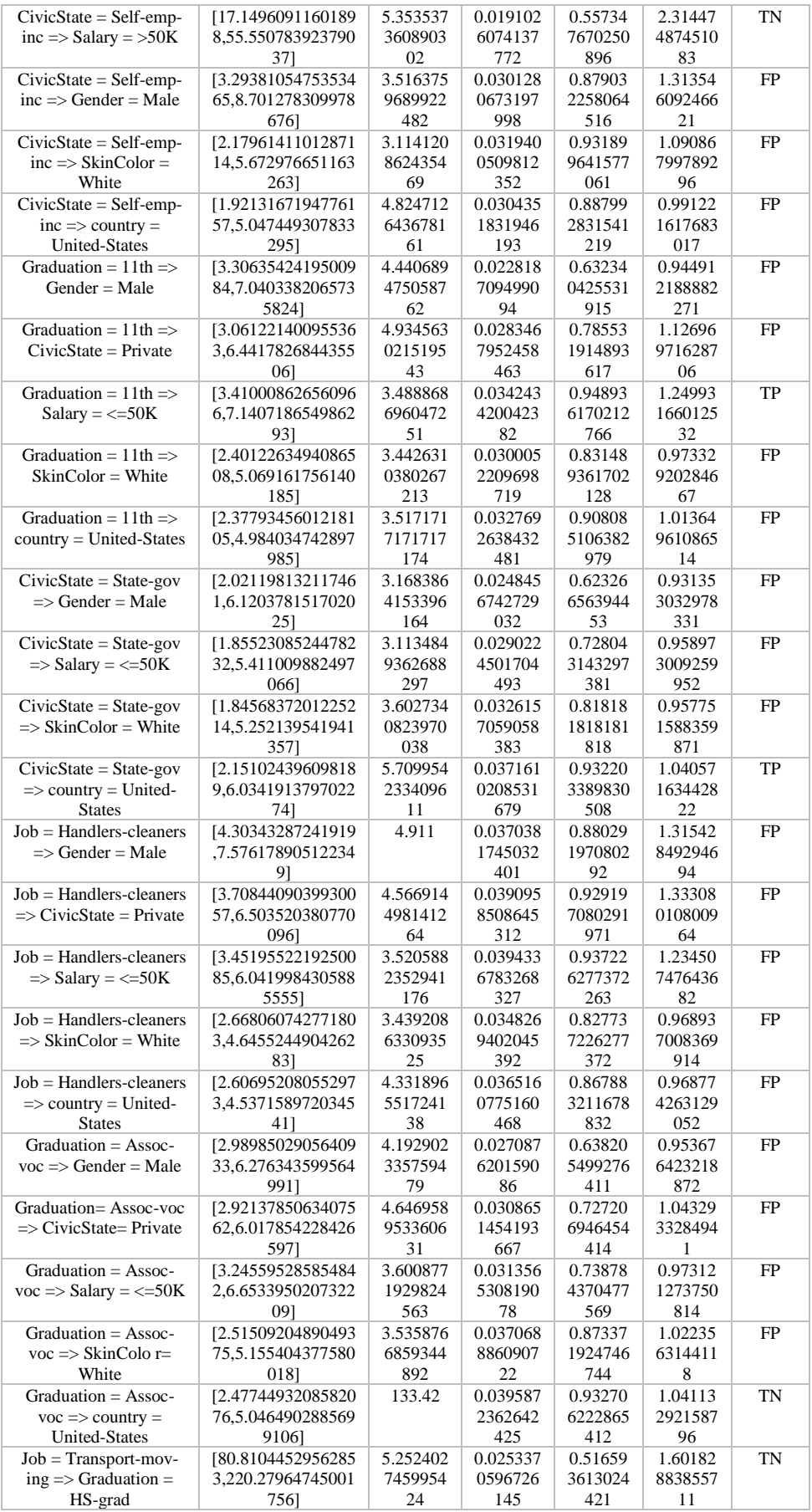

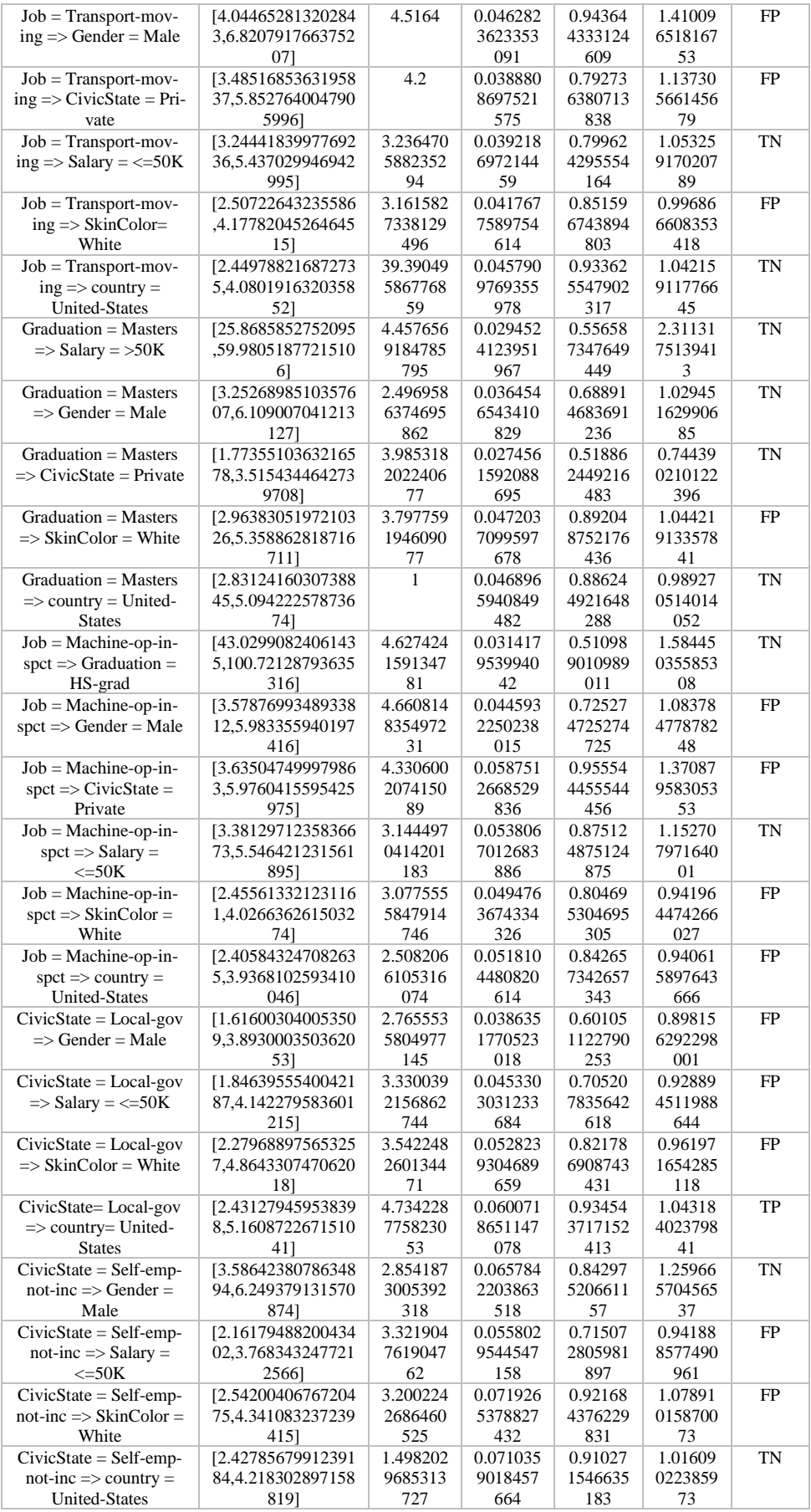

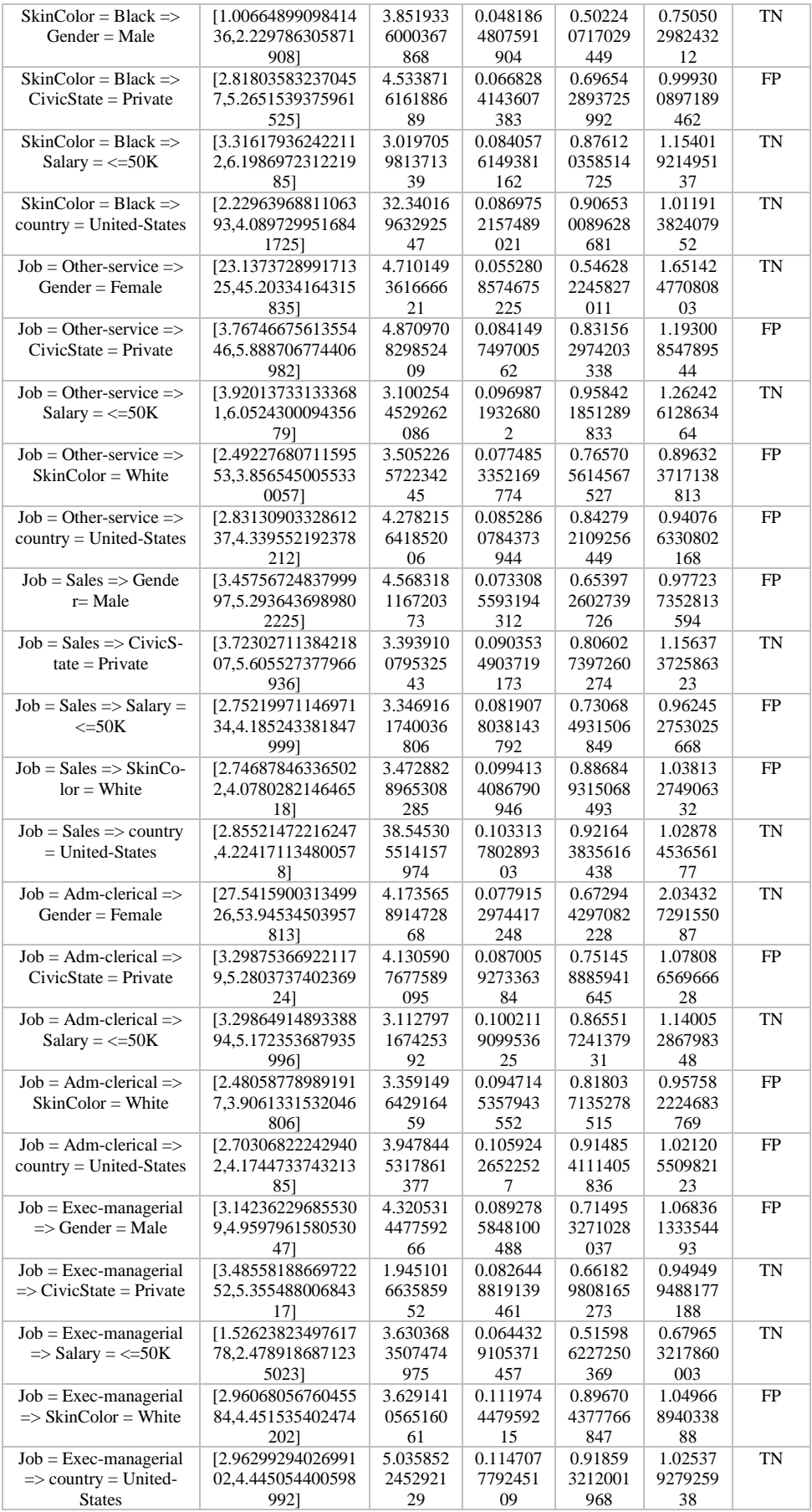

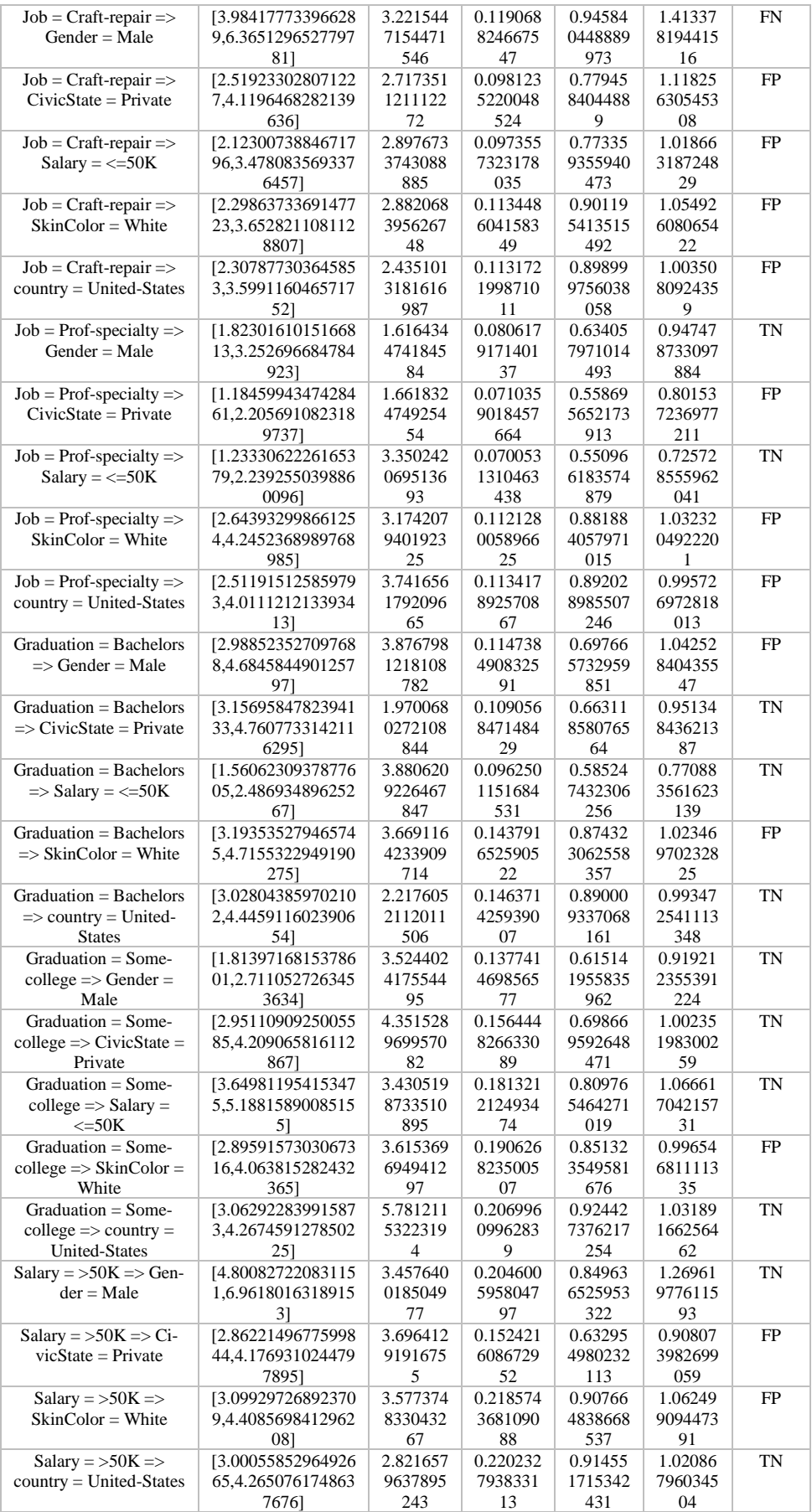

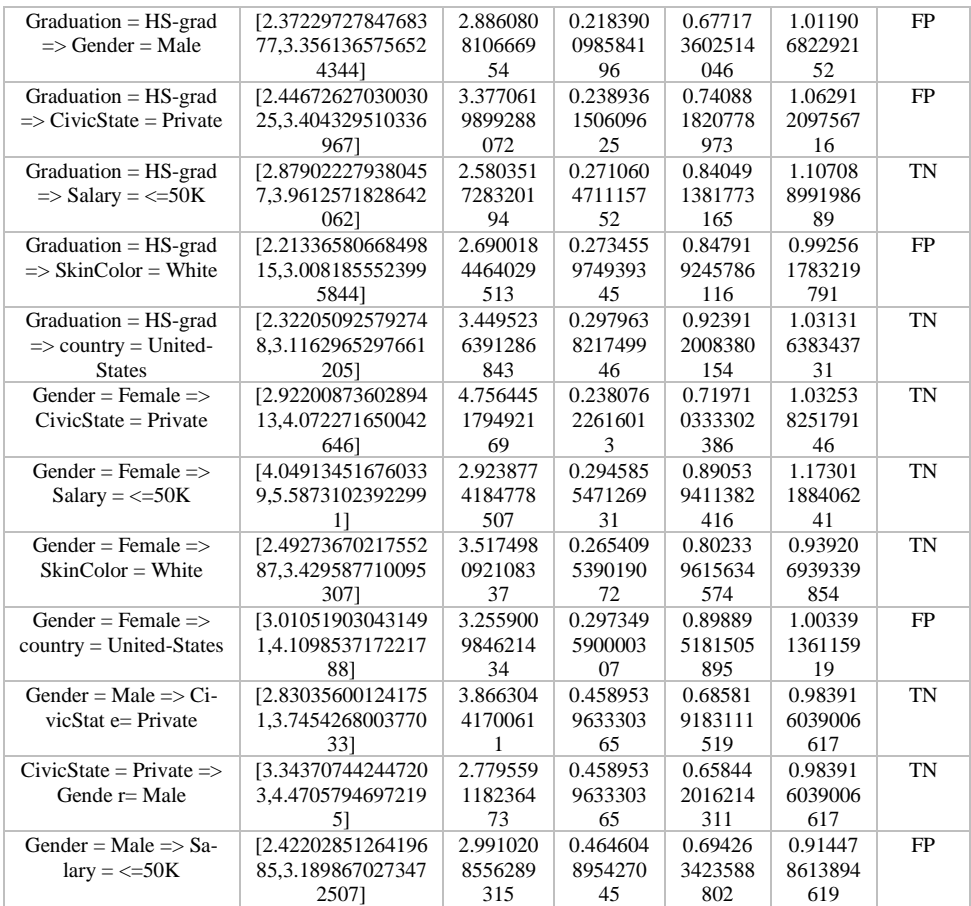

Tableau 16 : Échantillon représentant les règles d'association générées par le système

<span id="page-51-0"></span>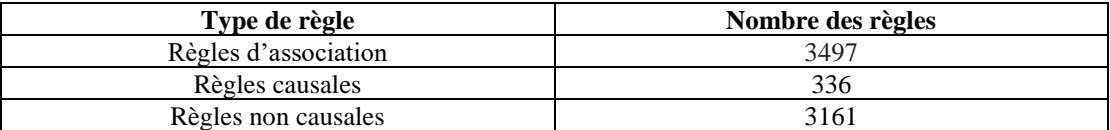

<span id="page-51-1"></span>Tableau 17 : Tableau représentant le nombre de chaque type de règle après l'exécution de l'algorithme

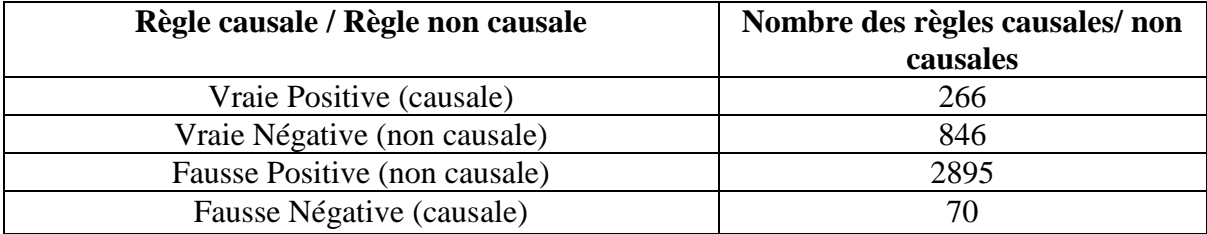

<span id="page-51-2"></span>Tableau 18 : Nombre de règles causales et non causales

Le tableau 17 donne les résultats après l'exécution de notre algorithme. Il existe 3947 règles d'association, 336 règles causales générées et 3161 règles non causales. En fait, le nombre de règles causales extraites est toujours inférieur au nombre de règles non causales.

Le tableau 18 illustre le nombre de règles causales et non causales. Si une règle est vraie positive ou fausse négative alors règle est causale, sinon, la règle est non causale

Afin de démontrer que les règles sont causales et statistiquement significatives selon l'approche [19], nous prenons un exemple de deux règles :

> $Country = Mexico \rightarrow Salarv = \langle = 50,000 \text{ USD.} \rangle$ *Graduation* =  $9th \rightarrow Salary = \langle =50,000 \text{ USD.} \rangle$

Où les RC sont respectivement de 3.12 et 1.38. Les deux règles ont un RC supérieur à 1. Ceci indique que le pays ou la graduation d'un individu influence sur son salaire. De notre côté, nous voulons savoir si ces règles sont statistiquement significatives. L'intervalle de confiance permettra de le savoir. Nous remarquons que les deux règles ont un intervalle de confiance où la borne minimale supérieure est 1 et il n'y a aucun chevauchement avec le RC. Nous concluons donc que ces deux règles sont statistiquement significatives.

Certes l'algorithme proposé par [19] peut générer des règles causales qui ont une signification statistique, mais est-ce que ces règles causales conviennent à la notion de causalité définie par Pearl et Mackenzie ? Si la réponse est oui, le modèle de [19]est valide et considéré comme un modèle causal; sinon, cette approche n'aide pas à détecter les règles causales dans une base de données.

Pearl et Mackenzie, dans le livre « The book of why » [4], ont défini la causalité comme suit :

# *« Une variable X est une cause d'une variable Y; si Y dépend de la valeur X ».*

Nous avons appliqué la notion de causalité sur un échantillon des règles et nous l'avons comparé avec les résultats générés par l'algorithme. Le tableau 19 montre le résultat obtenu.

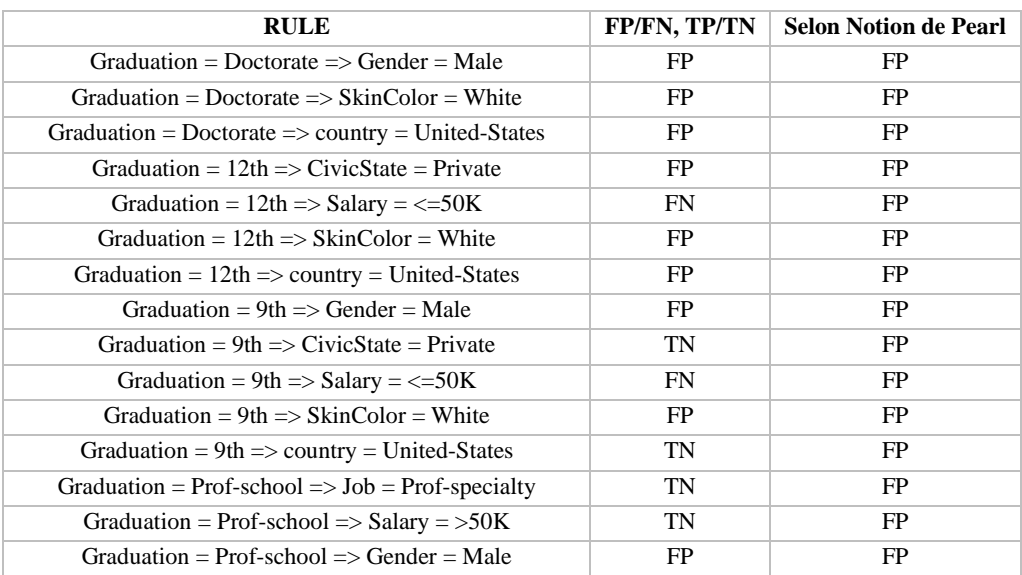

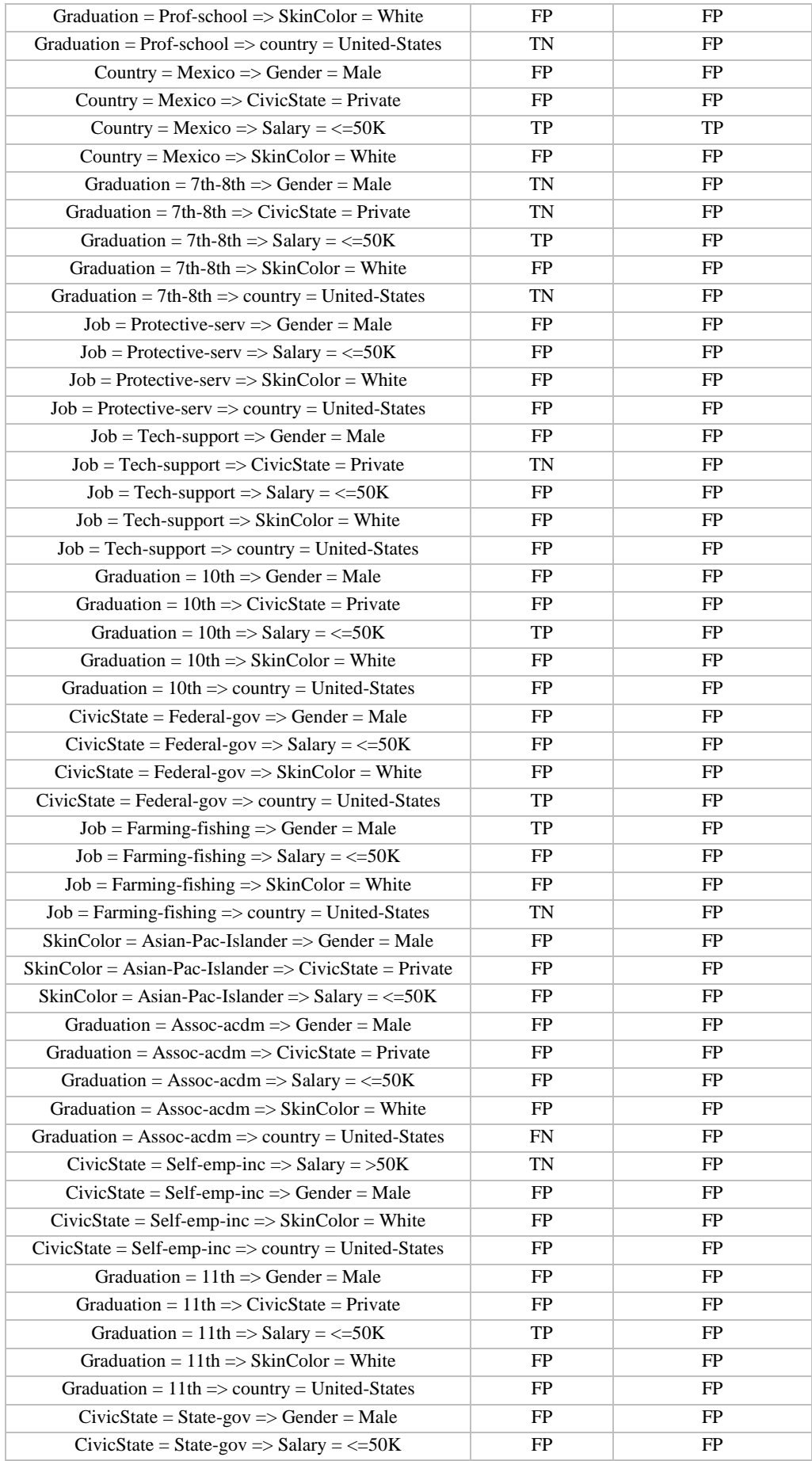

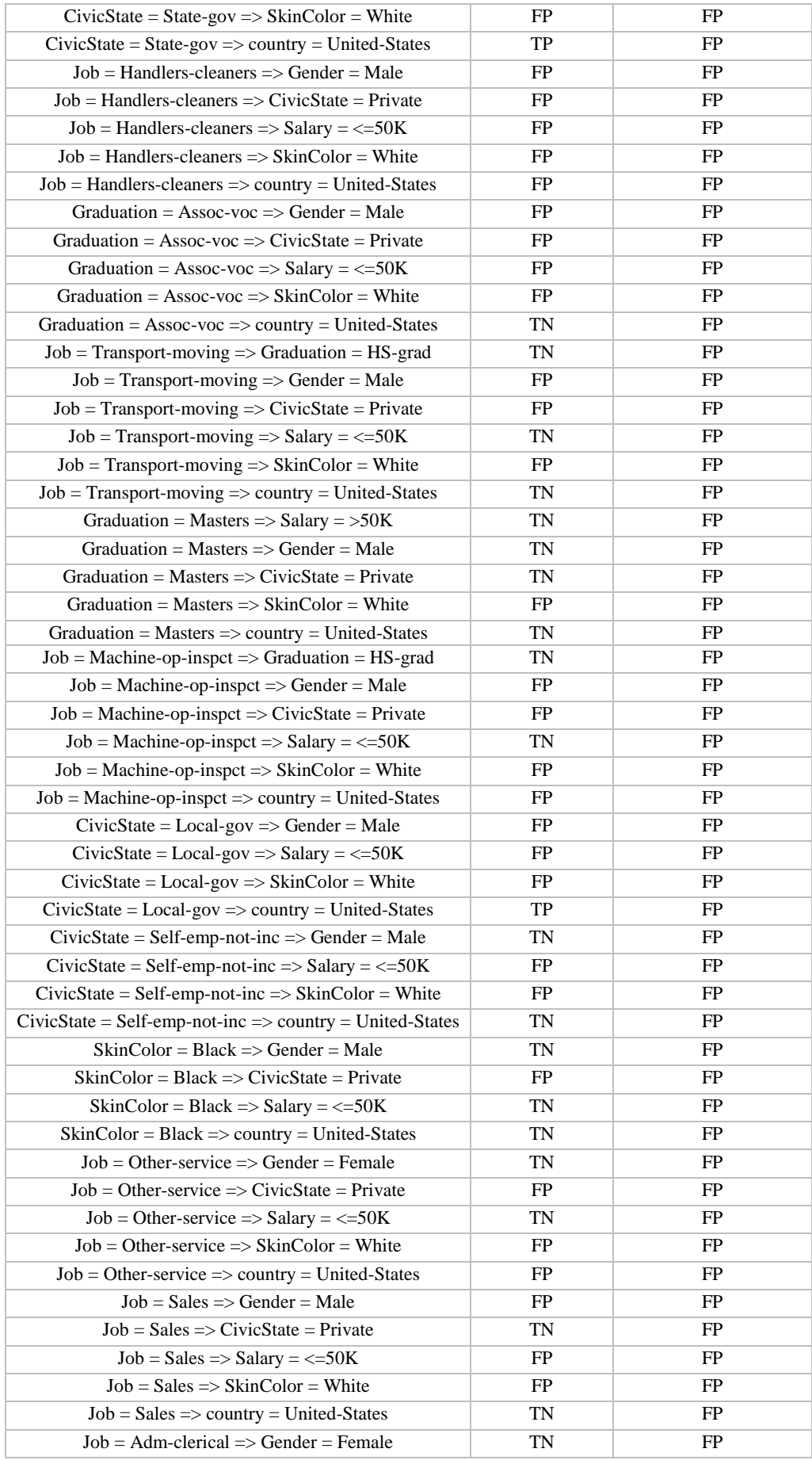

| $Job = Adm\text{-}clerical => CivicState = Private$                    | FP        | FP        |
|------------------------------------------------------------------------|-----------|-----------|
| $Job = Adm\text{-}clerical \Rightarrow Salary = \leq 50K$              | TN        | FP        |
| $Job = Adm\text{-}clerical => SkinColor = White$                       | <b>FP</b> | <b>FP</b> |
| $Job = Adm\text{-}clerical \Rightarrow country = United\text{-}States$ | <b>FP</b> | <b>FP</b> |
| $Job = Exec-managerial \implies gender = Male$                         | FP        | FP        |
| $Job = Exec-managerial => CivicState = Private$                        | TN        | <b>FP</b> |
| $Job = Exec-managerial => Salary = \leq 50K$                           | TN        | <b>FP</b> |
| $Job = Exec-managerial => SkinColor = White$                           | <b>FP</b> | <b>FP</b> |
| $Job = Exec-managerial => country = United-States$                     | TN        | <b>FP</b> |
| $Job = Craff-repair \implies Gender = Male$                            | FN        | <b>FP</b> |
| $Job = Craff-repair \implies CivicState = Private$                     | FP        | <b>FP</b> |
| $Job = Craff-repair \implies Salary = \leq 50K$                        | <b>FP</b> | FP        |
| $Job = Craft-repair \Rightarrow SkinColor = White$                     | <b>FP</b> | <b>FP</b> |
| $Job = Craff-repair => country = United-States$                        | FP        | <b>FP</b> |
| $Job = Prof-specialty => Gender = Male$                                | TN        | <b>FP</b> |
| $Job = Prof-specialty => CivicState = Private$                         | <b>FP</b> | <b>FP</b> |
| $Job = Prof-specialty => Salary = \leq 50K$                            | TN        | <b>FP</b> |
| $Job = Prof-specialty => SkinColor = White$                            | <b>FP</b> | <b>FP</b> |
| $Job = Prof-specialty => country = United-States$                      | FP        | FP        |
| Graduation = Bachelors => Gender = Male                                | FP        | <b>FP</b> |
| Graduation = Bachelors => CivicState = Private                         | TN        | FP        |
| Graduation = Bachelors => Salary = $\le$ =50K                          | TN        | FP        |
| Graduation = Bachelors => SkinColor = White                            | <b>FP</b> | <b>FP</b> |
| Graduation = Bachelors => country = United-States                      | TN        | FP        |
| Graduation = Some-college => Gender = Male                             | TN        | <b>FP</b> |
| Graduation = Some-college => CivicState = Private                      | TN        | FP        |
| Graduation = Some-college => Salary = $\le$ =50K                       | TN        | <b>FP</b> |
| Graduation = Some-college => SkinColor = White                         | <b>FP</b> | <b>FP</b> |
| Graduation = Some-college => country = United-States                   | TN        | <b>FP</b> |
| $Salary = >50K = > Gender = Male$                                      | TN        | <b>FP</b> |
| $Salary = >50K = > CivicState = Private$                               | <b>FP</b> | FP        |
| $Salary = >50K \Rightarrow SkinColor = White$                          | <b>FP</b> | <b>FP</b> |
| $Salary = >50K \Rightarrow country = United-States$                    | <b>TN</b> | FP        |
| $Gradient = HS - grad \Rightarrow \text{Gender} = Male$                | FP        | FP        |
| Graduation = $HS$ -grad => CivicState = Private                        | FP        | FP        |
| Graduation = $HS$ -grad => Salary = $\le$ =50K                         | TN        | FP        |
| Graduation = $HS$ -grad => $SkinColor = White$                         | FP        | FP        |
| Graduation = $HS$ -grad => country = United-States                     | TN        | FP        |
| $Gender = Female \Rightarrow CivicState = Private$                     | TN        | FP        |
| Gender = Female => Salary = $\leq$ =50K                                | TN        | FP        |
| $Gender = Female \Rightarrow SkinColor = White$                        | TN        | FP        |
| $Gender = Female \Rightarrow country = United-States$                  | FP        | FP        |
| Gender = Male => $CivicState = Private$                                | TN        | FP        |
| $CivicState = Private \Rightarrow Gender = Male$                       | TN        | FP        |
| Gender = Male => Salary = $\le$ =50K                                   | FP        | FP        |

<span id="page-55-0"></span>Tableau 19 : Tableau comparatif entre les règles basées sur l'approche [19] et la notion de Pearl et Mackenzie[4]

Dans le tableau 16, les règles causales sont des vrai-positives et faux-négatives.

Prenons l'exemple des règles :

# *Graduation* =  $12th \rightarrow Salaire = \langle = 50,000 \text{ USD.} \rangle$

#### *Graduation* =  $9th \rightarrow Salaire = \langle = 50,000 \text{ USD.} \rangle$

En voyant ces deux règles, nous nous posons des questions : Est-ce que le salaire dépend vraiment de la graduation d'un individu ? Et si nous changeons la valeur de salaire Y (salaire  $=$  >50,000), la valeur X (graduation=9th) changera-t-elle ?

Dans la vie réelle, il existe plusieurs individus qui ont une graduation 9ieme ou 12ieme et peuvent toujours avoir un salaire supérieur à \$50,000 après avoir finir leurs études. Ceci dépend de leurs expériences dans le domaine de travail. La graduation a un impact sur le salaire, mais elle n'est pas considérée comme une cause directe. Toutefois, si nous sélectionnons des variables externes reliées au salaire, comme l'expérience, cette dernière peut causer l'augmentation de salaire. Bien évidemment, une personne avec dix ans d'expérience est mieux payée qu'une personne qui vient de décrocher un emploi. Ainsi, d'après la notion de Pearl, les règles  $\{\text{``gradient=12th }\rightarrow \text{salaire}=\text{&}=50,000 \text{''}, \text{``gradient=9th }\rightarrow \text{salaire}=\text{&}=50,000 \text{''}\}$  sont non-causales.

Prenons un autre exemple:

$$
Job = Farming-Fish \rightarrow Gender = Male.
$$
  
 $Job = Craig \rightarrow Gender = Male.$ 

Cet exemple est presque similaire à l'exemple de paradoxe de Simpson mentionné dans le chapitre 2. Nous remarquons, à partir de ces deux règles, que le système relie l'emploi au sexe d'un individu. L'expert de données doit se poser des questions pour approuver que ces deux règles soient causales. Si le sexe était féminin, le type d'emploi serait changé ? La réponse à cette question est certainement non, car il existe des femmes et des hommes qui font l'élevage de poissons ou bien qui sont des artisans. Donc les deux règles sont non-causales.

Voyons une autre règle :

$$
Country = Mexico \rightarrow Salaire = \langle 50,000 \text{ USD.}
$$

Il est possible de considérer cette règle comme une règle causale. Selon la définition de Pearl, la variable Y (salaire) dépend de la variable X (pays). Un individu qui habite au Mexique a moins de chance d'être payé plus de 50,000 USD qu'un individu qui habite aux États-Unis d'Amérique.

Ignorer les variables externes dans l'approche [7] diminue son efficacité à extraire les règles causales. Pour valider un modèle causal il faut toujours prendre en considération les variables externes, le modèle proposé par Pearl et Mackenzie [6] qui est basé sur les graphes bayésiens, explique mieux le mécanisme de causalité dans un système, étant donné que les variables externes sont prises en considération. Une variable externe (exogène) est, par définition, une variable dont la valeur est entièrement causale et indépendante des autres variables du système.

# <span id="page-58-0"></span>**Chapitre 6 : Conclusion**

Avec le développement rapide de la technologie, l'explosion massive des données et surtout la progression des travaux de recherche en intelligence artificielle, rendent la compréhension de comportement de l'être humain importante pour le domaine médical et économique. Tirer profit de ces mégadonnées nécessite des outils afin de faciliter l'analyse de résultats pour un utilisateur, les outils peuvent être des règles d'association, la classification, des arbres de décision, etc.

Dans ce mémoire nous avons introduit les différentes méthodes pour fouiller les données et extraire les informations importantes, aussi appelées les règles d'association. Néanmoins, ces associations obtenues peuvent être inutiles. Il existe des algorithmes qui permettent de bien interpréter les règles d'association tout en basant sur des méthodes statistiques. Une simple analyse des résultats révèle qu'une règle d'association peut avoir plusieurs significations statistiques telles que la corrélation et la causalité.

 Se concentrer sur l'extraction des règles d'association causales peut améliorer des divers domaines. Plusieurs chercheurs ont proposé des techniques pour savoir si une relation est causale ou non causale, des chercheurs comme Pearl et Mackenzie [4] se basent sur des approches bayésiennes ainsi que des méthodes statistiques pour concevoir un système causal et répondre aux requêtes causales. Notre travail est fondé sur l'approche [19] pour l'extraction des règles causales, tout en respectant la notion de la méthode [4]. Notre modèle peut générer des règles causales où l'antécédent (a) d'une règle peut influencer sur le résultant (b)  $(a \rightarrow b)$ , toutefois cet antécédent ne représente pas une cause directe, d'où, ce système est moins efficace pour répondre aux requêtes causales.

Dans notre futur travail, nous œuvrons à améliorer l'approche [19] pour la rendre plus robuste et capable d'explorer les règles d'association causales, tout en considérant la notion de [4].

# <span id="page-59-0"></span>**Bibliographies**

[1] Wu Xindong, Zhu Xingquan, Wu Gong-Qing and Ding Wei. (2013). Data mining with big data. (Vol. 26, pp. 97-107).

[2] Mehta Ms Yesha and Buch Sanjay. (2015). Big Data Mining and semantic technologies: challenges and opportunities. (Vol. 3, pp. 4907-4913).

[3] Obermeyer Ziad, Powers Brian, Vogeli Christine and Mullainathan Sendhil. (2019). Dissecting racial bias in an algorithm used to manage the health of populations. (Vol. 366, pp. 447-453).

[4] Pearl Judea and Mackenzie Dana. (2018). The book of why: the new science of cause and effect. Basic books.

[5] White Peter A. (1990). Ideas about causation in philosophy and psychology. (Vol. 108, pp. 3).

[6] Ribeiro Marco Tulio, Singh Sameer and Guestrin Carlos. (2016). " Why should i trust you?" Explaining the predictions of any classifier. (pp. 1135-1144).

[7] Bickel Peter J, Hammel Eugene A and O'Connell J William. (1975). Sex Bias in Graduate Admissions: Data from Berkeley: Measuring bias is harder than is usually assumed, and the evidence is sometimes contrary to expectation. (Vol. 187, pp. 398-404).

[8] Murphy Kevin. (2001). An introduction to graphical models. (Vol. 96, pp. 1-19).

[9] Arroyo-Figueroa Gustavo and Sucar Luis Enrique. (2013). A temporal Bayesian network for diagnosis and prediction. (pp. 13–20).

[10] Nikovski Daniel. (2000). Constructing Bayesian networks for medical diagnosis from incomplete and partially correct statistics. (Vol. 12, pp. 509-516).

[11] Spirtes Peter, Glymour Clark N, Scheines Richard and Heckerman David. (2000). Causation, prediction, and search. MIT press.

[12] Dechter Rina. (2003). Constraint Processing.

[13] Glymour Clark, Zhang Kun and Spirtes Peter. (2019). Review of causal discovery methods based on graphical models. (Vol. 10, pp. 524).

[14] Le Thuc Duy, Hoang Tao, Li Jiuyong, Liu Lin, Liu Huawen and Hu Shu. (2016). A fast PC algorithm for high dimensional causal discovery with multi-core PCs. (Vol. 16, pp. 1483- 1495).

[15] Bhattacharyya Arnab, Gayen Sutanu, Price Eric and Vinodchandran NV. (2021). Nearoptimal learning of tree-structured distributions by Chow-Liu. (pp. 147-160).

[16] Cooper Gregory F and Herskovits Edward. (1992). A Bayesian method for the induction of probabilistic networks from data. (Vol. 9, pp. 309-347).

[17] Lachapelle Sébastien, Brouillard Philippe, Deleu Tristan and Lacoste-Julien Simon. (2019). Gradient-based neural dag learning.

[18] Kleinberg Jon and Tardos Eva. (2006). Algorithm design.

[19] Li Jiuyong, Le Thuc Duy, Liu Lin, Liu Jixue, Jin Zhou and Sun Bingyu. (2013). Mining causal association rules. (pp. 114-123): IEEE.

[20] Agrawal Rakesh, Imieliński Tomasz and Swami Arun. (1993). Mining association rules between sets of items in large databases. (Vol. 22, pp. 207-216).

[21] Han Jiawei, Kamber Micheline and Pei Jian. (2012). Outlier detection. (pp. 543-584).

[22] Rompré Louis and Biskri Ismail. (2018). Les « itemsets fréquents » comme descripteurs de documents textuels.

[23] Agrawal Rakesh and Srikant Ramakrishnan. (1994). Fast algorithms for mining association rules. (Vol. 1215, pp. 487-499): Santiago, Chile.

[24] Said Aiman Moyaid, Dominic PDD and Abdullah Azween B. (2009). A comparative study of fp-growth variations. (Vol. 9, pp. 266-272).

[25] Aggarwal, C Charu and S Philip. (2001). A new approach to online generation of association rules. (Vol. 13, pp. 527-540).

[26] Malik Kuldeep, Raheja Neeraj and Garg Puneet. (2011). Enhanced FP-growth algorithm. (Vol. 12, pp. 54-56).

[27] Shaukat Kamran , Zaheer Sana Zaheer and Nawaz Iqra (2015). Association Rule Mining: An Application.

[28] Hu Manjiang, Li Chongkang, Bian Yougang, Zhang Hui, Qin Zhaobo and Xu Biao. (2022). Fuel economy-oriented vehicle platoon control using economic model predictive control. (Vol. 23, pp. 20836-20849).

[29] Kamran Shaukat Sana Zaheer, Iqra Nawaz. (2015). Association Rule Mining: An Application Perspective.

[30] Bogdanchikov Andrey, Zhaparov Meirambek and Suliyev Rassim. (2013). Python to learn programming. (Vol. 423, pp. 012027): IOP Publishing.

[31] Dua, Dheeru, Graff and Casey. (2017). {UCI} Machine Learning Repository.